# Алгоритмизация и программирование I Лекция 1

Алгоритмизация и программирование | Лекция 2

Алгоритмизация и программирование 1

- Лекции 28 часов
- Практика 14 часов
- Самостоятельная работа 64 часов
- Контрольные мероприятия 2
- Итоговое контрольное мероприятие экзамен

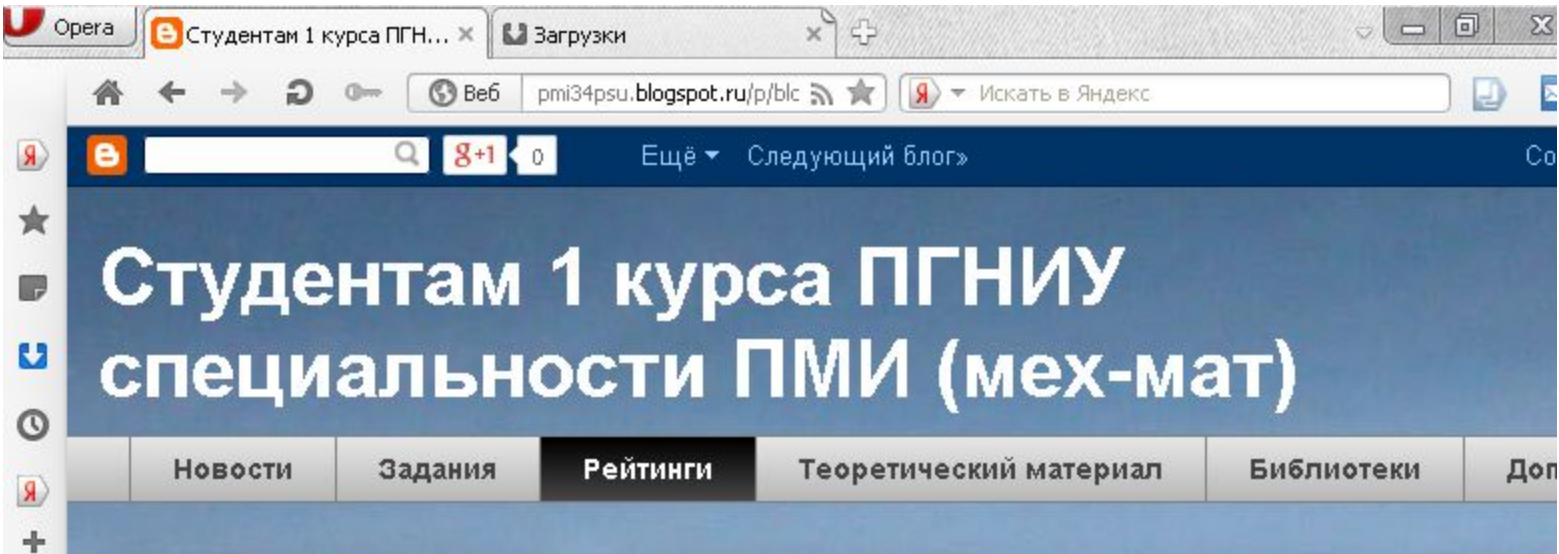

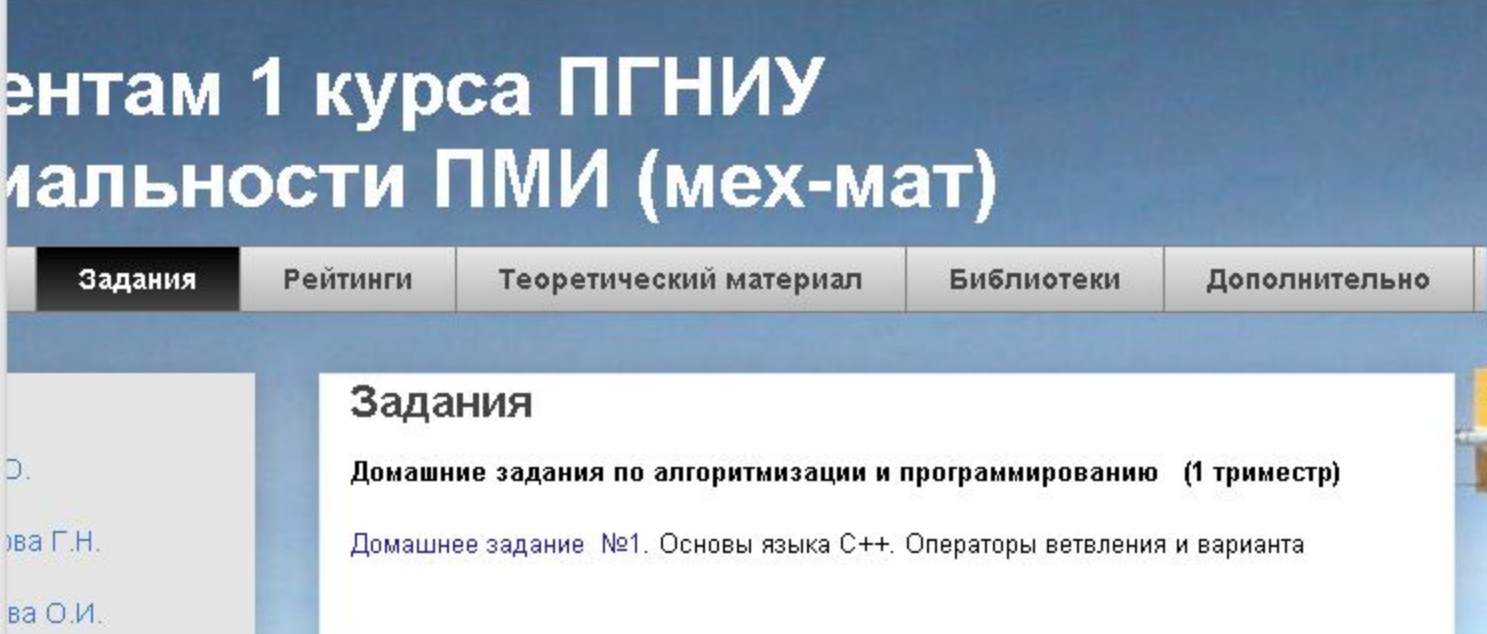

# Адрес блога pmi34psu.blogspot.com

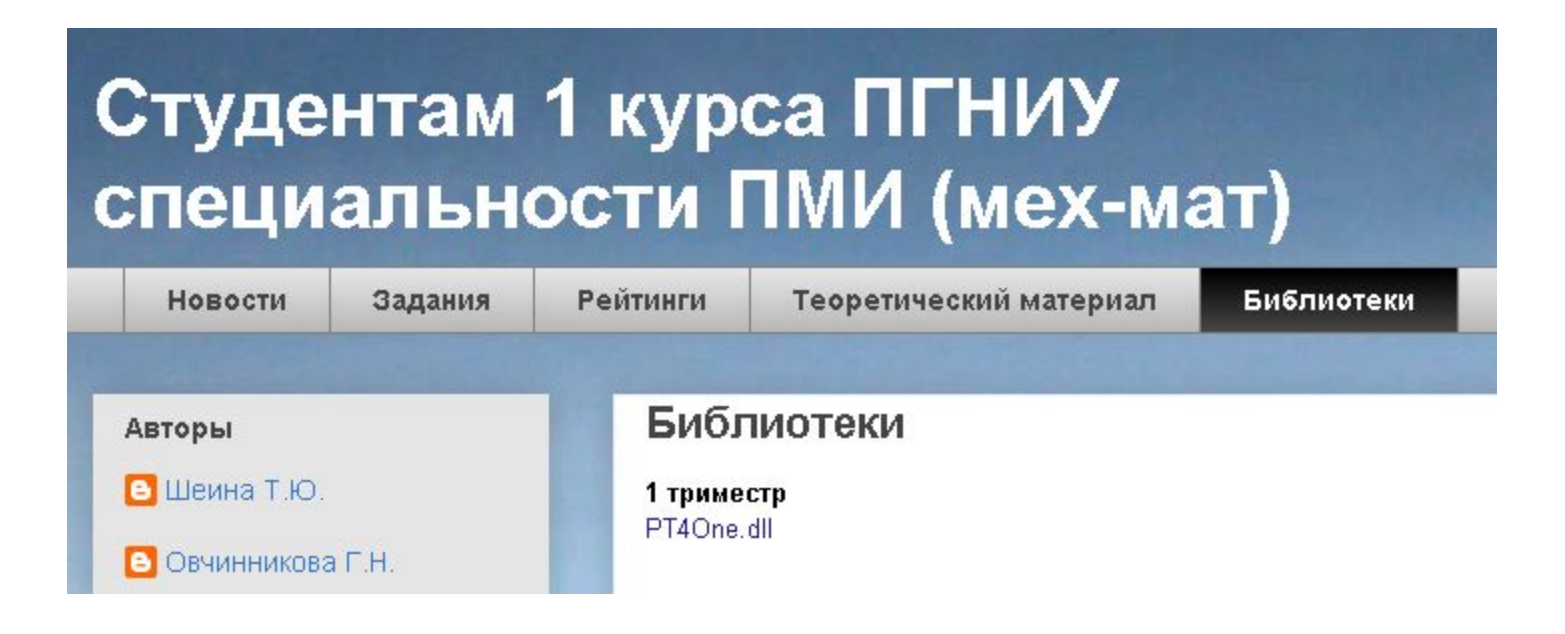

### Студентам 1 курса ПГНИУ специальности ПМИ (мех-мат)

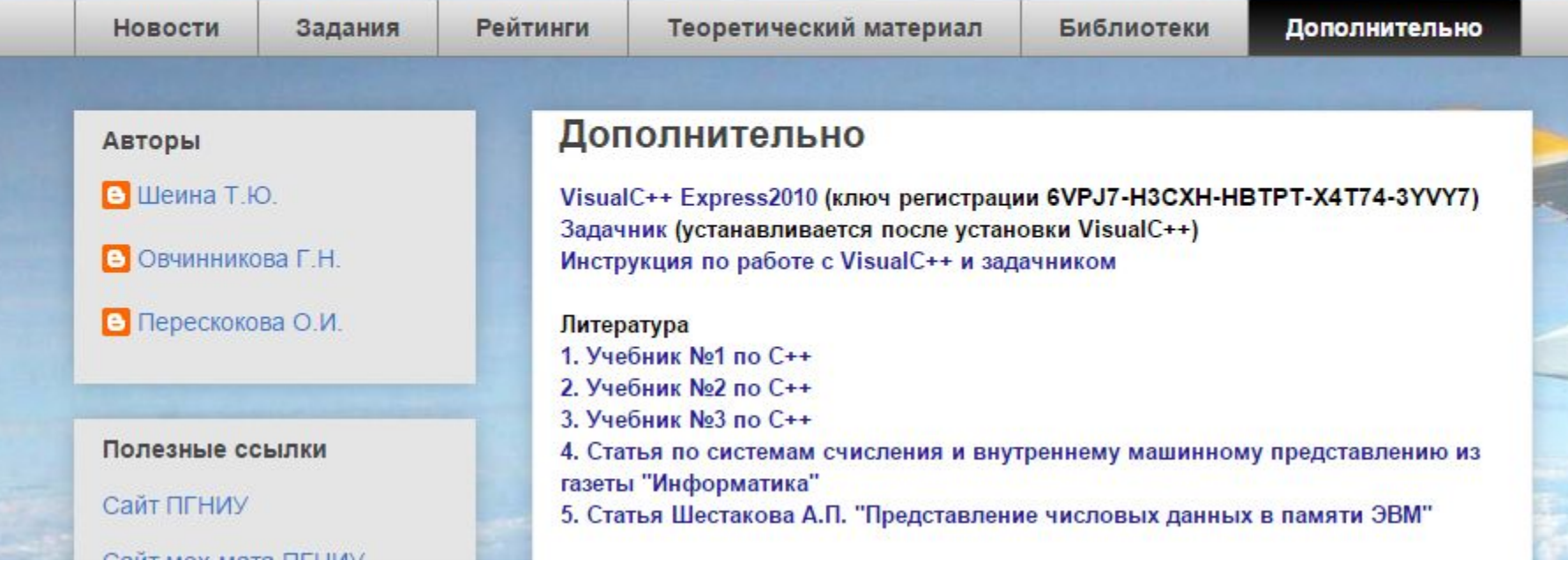

# Лекция 1

- Введение в понятие алгоритма. Свойства алгоритма.
- Способы записи алгоритмов
- Язык программирования
- Способы описания языков программирования
- Этапы решения задачи с помощью ЭВМ

# Введение в понятие алгоритма. Свойства алгоритма.

• Обработка информации

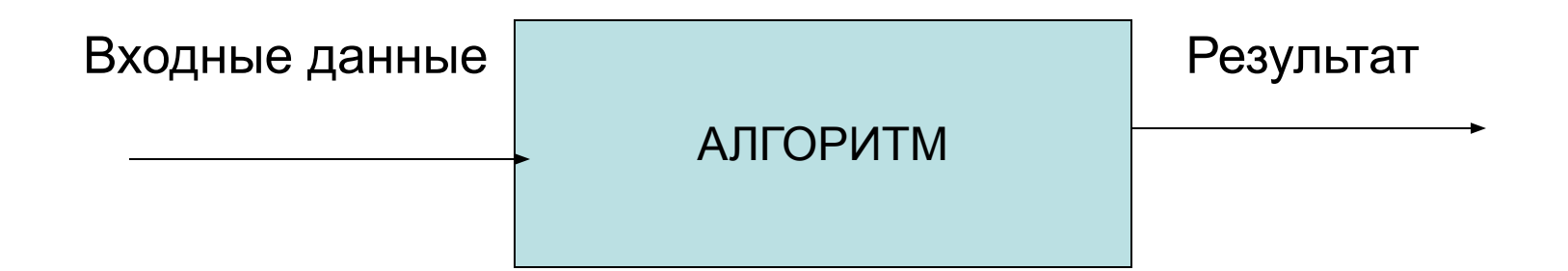

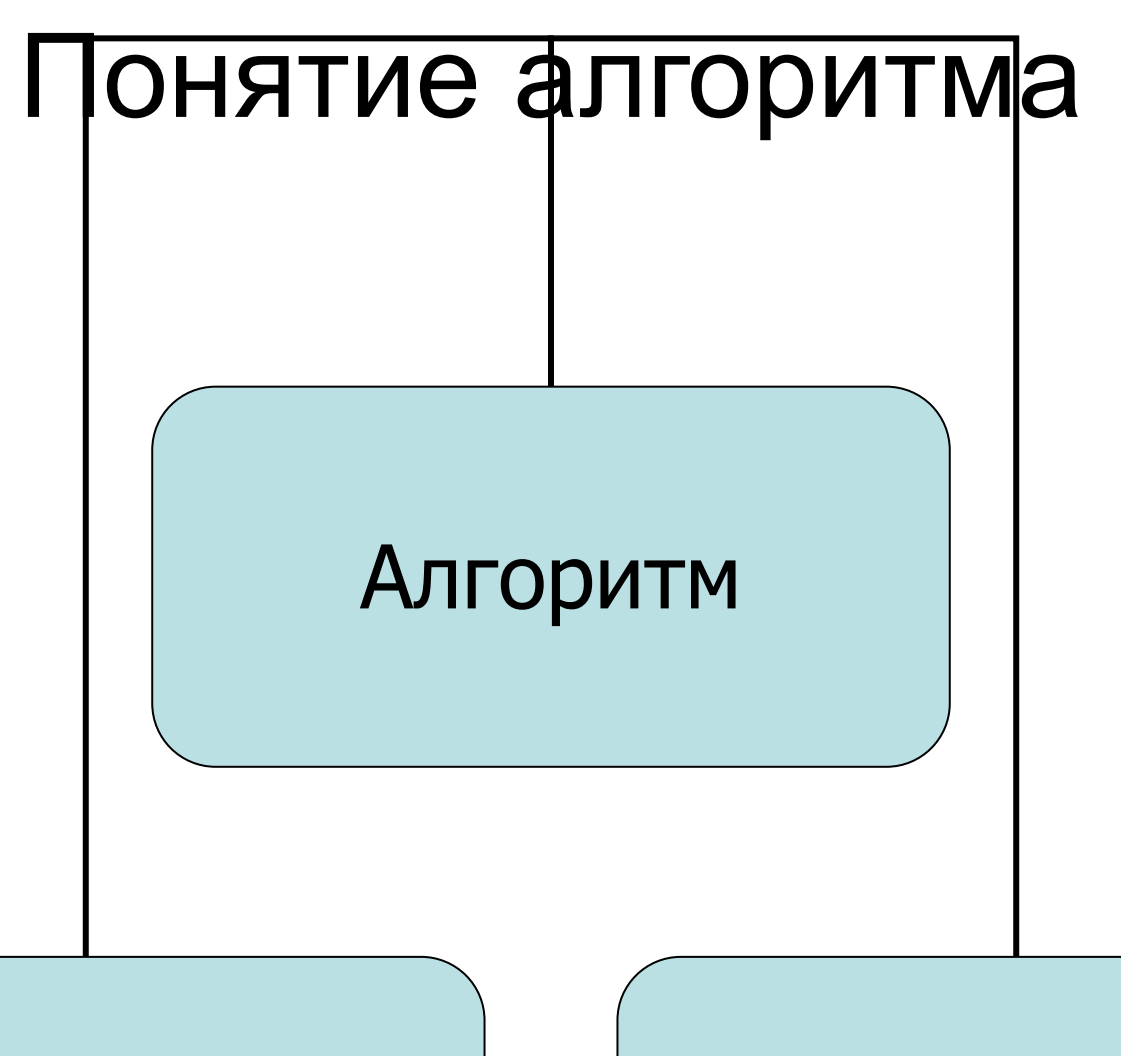

Неформальное определение

Формальное определение

# Неформальное определение алгоритма

- **• Алгоритм** это понятное и точное предписание исполнителю выполнить конечную последовательность команд, приводящую от исходных данных к искомому результату.
- **• Алгоритм**  точное предписание, которое задает вычислительный процесс, начинающийся с произвольного исходного данного (из некоторой совокупности возможных для данного алгоритма исходных данных) и направленный на получение полностью определяемого этим исходным данным результата.

Математическая энциклопедия, 1977

# Исполнитель алгоритма

- Исполняет алгоритм формально
- Исполняет только команды
- Не задумывается о том какую задачу решает

# Свойства алгоритма

- 1. Понятность
- 2. Дискретность
- 3. Элементарность шагов

# 4. Определенность (детерминированность, точность)

- 5. Конечность (финитивность)
- 6. Массовость

# Понятность

### Алгоритм должен быть записан на языке, понятном исполнителю.

CKN: **BBEPX BNPABO**  Программа 3: **BIIPABO BIIPABO BBEPX BBEPX** 

# Дискретность

- Алгоритм состоит из конечного числа инструкций и все инструкции выполняются в дискретном времени.
- Инструкции выполняются мгновенно в моменты времени  ${\sf t}_{_{\! 0}},\,{\sf t}_{_{\! 1}},\,{\sf t}_{_{\! 2}},\,\ldots\,,$  и между этими моментами ничего не происходит.

# Элементарность шагов

• Объем работы выполняемый на всяком шаге ограничен сверху некоторой константой, не зависящей от объема данных.

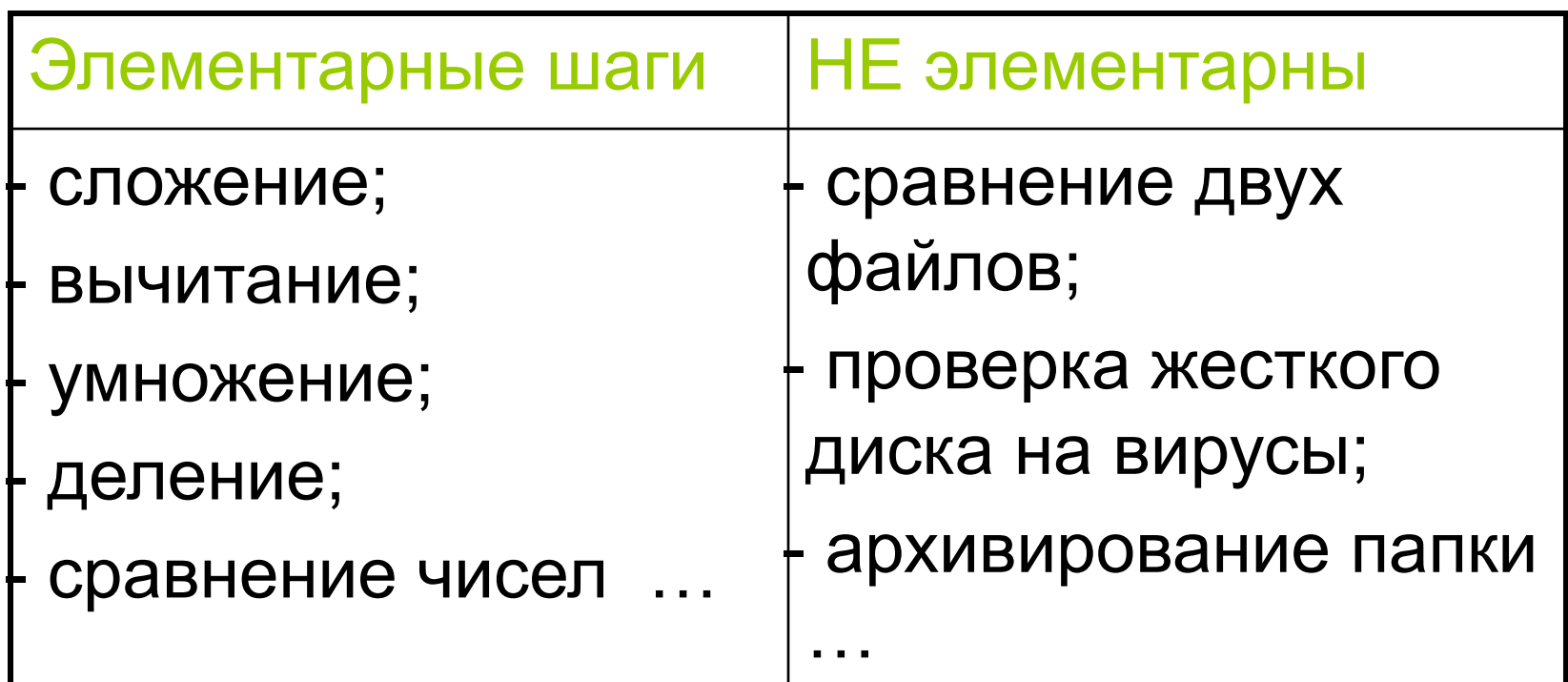

# Детерминированность (определенность, точность)

- Для каждого шага по набору исходных данных результат выполнения шага определяется однозначно и не зависит ни от каких случайных факторов.
- Тогда и итоговый результат всего алгоритма тоже будет однозначно определен.

# Конечность (финитность)

• Выполнение алгоритма должно завершиться за конечное число шагов.

• Число шагов может быть очень большим, но оно не может быть равно ∞.

# Массовость (универсальность)

- Алгоритм должен быть применим к разным наборам допустимых исходных данных.
- Алгоритм, выходные данные которого уникальны в силу свойства детерминированности будет давать всегда один и тот же результат. => Построение такого алгоритма теряет смысл.

# Способы записи алгоритмов

- Естественный язык
- Язык блок-схем
- Язык исполнителя (алгоритмический язык)

Основные управляющие структуры

Вход Вход  $\epsilon = 0$ 1) Простое следование: Her Дa  ${\bf K}$  $Bx$ ол  $K1$ Выход  $K2$ 2) Альтернатива: Полный выбор из двух вариантов: KN Вход Выход Her Да Выбор из множества: Выход Вход К - конкретное К значение  $K1$ K2 KN Выход Выход

Неполное ветвление:

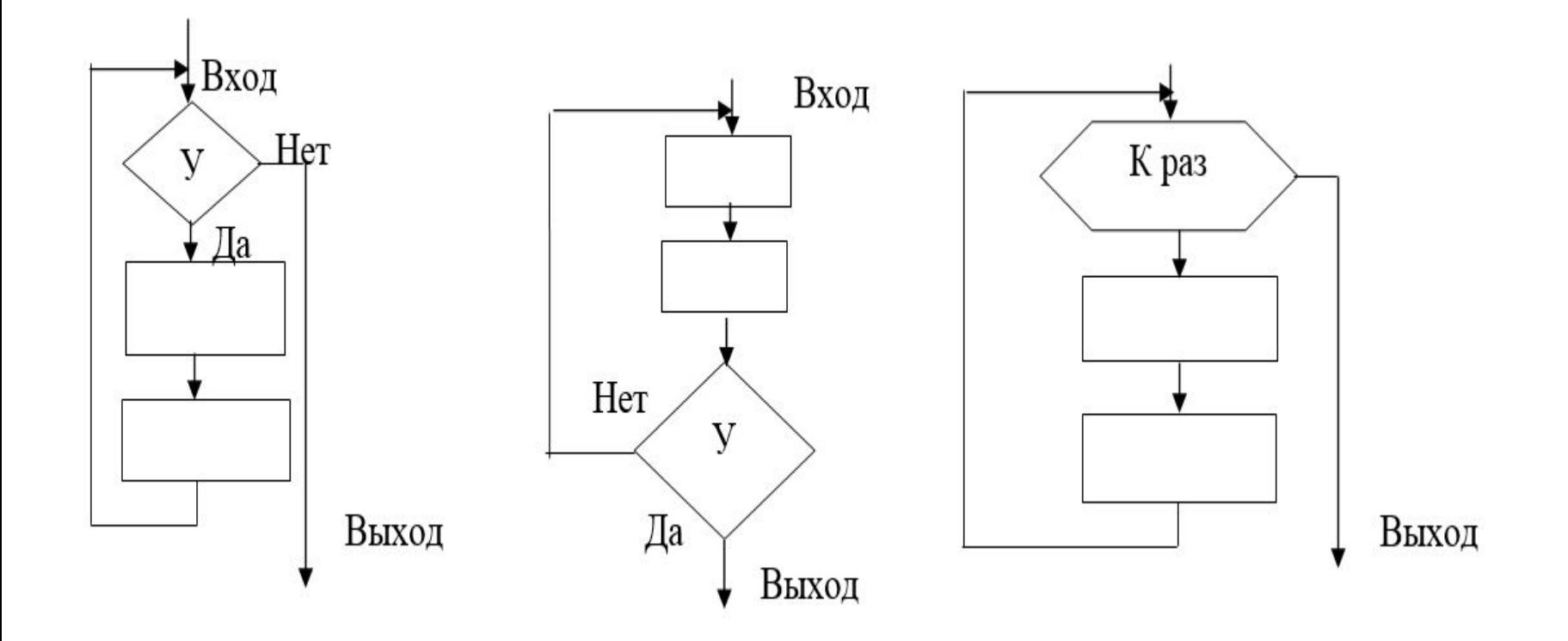

Input:

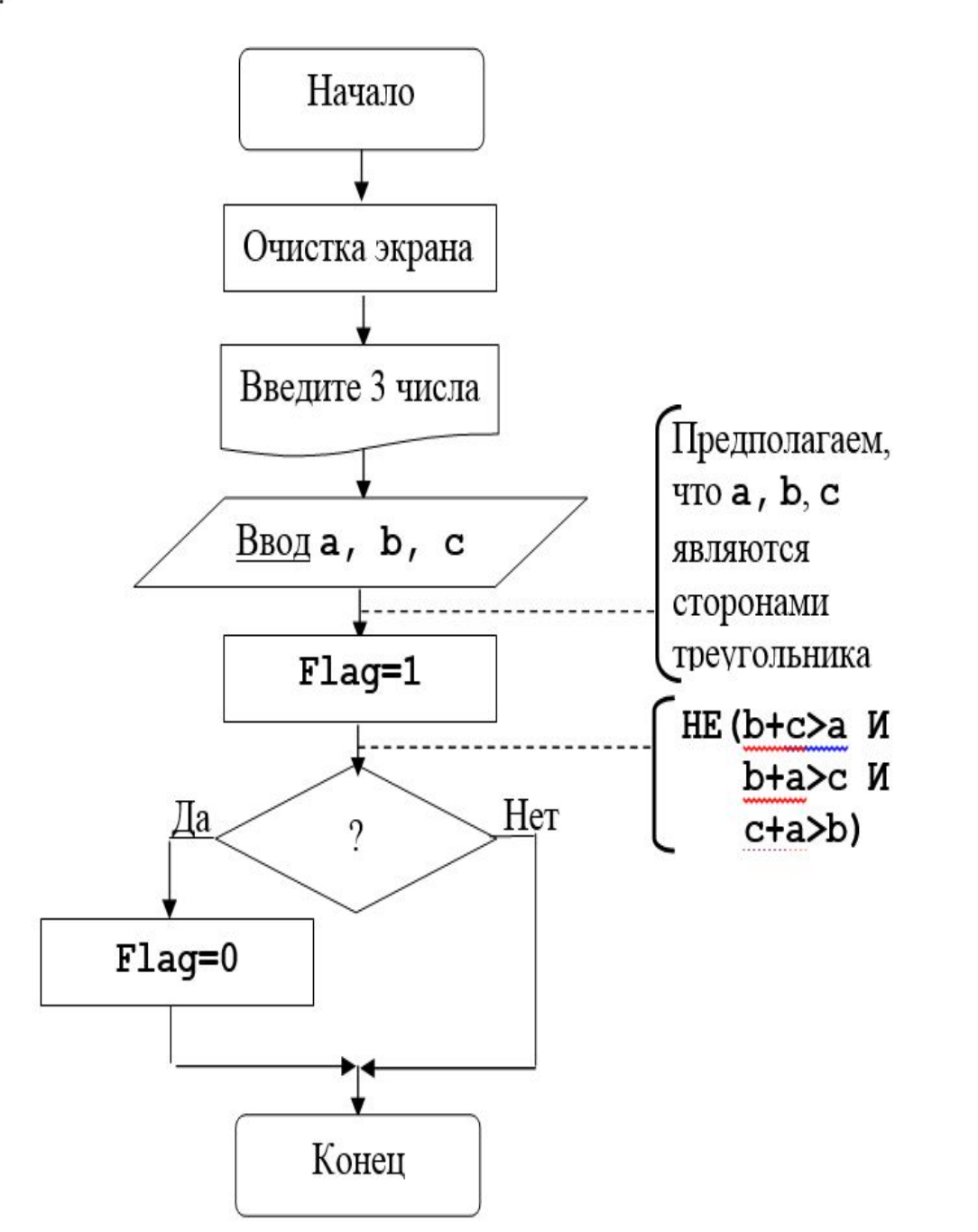

### Epsilon:

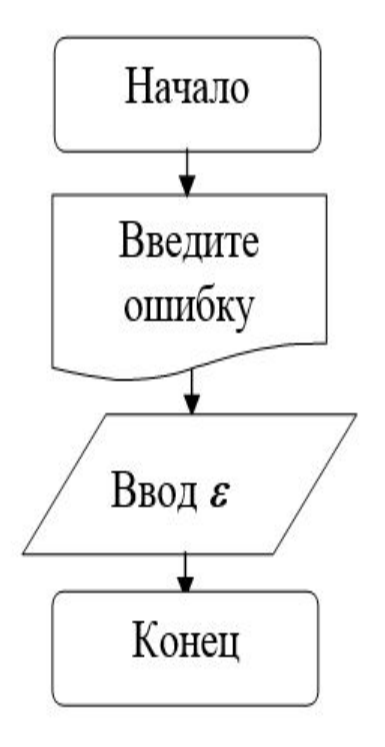

# Язык программирования

ПРОГРАММА – это алгоритм, записанный на определенном языке программирования.

ЯЗЫК ПРОГРАММИРОВАНИЯ – это формальная знаковая система, предназначенная для записи компьютерных программ.

# Какие бывают ЯП?

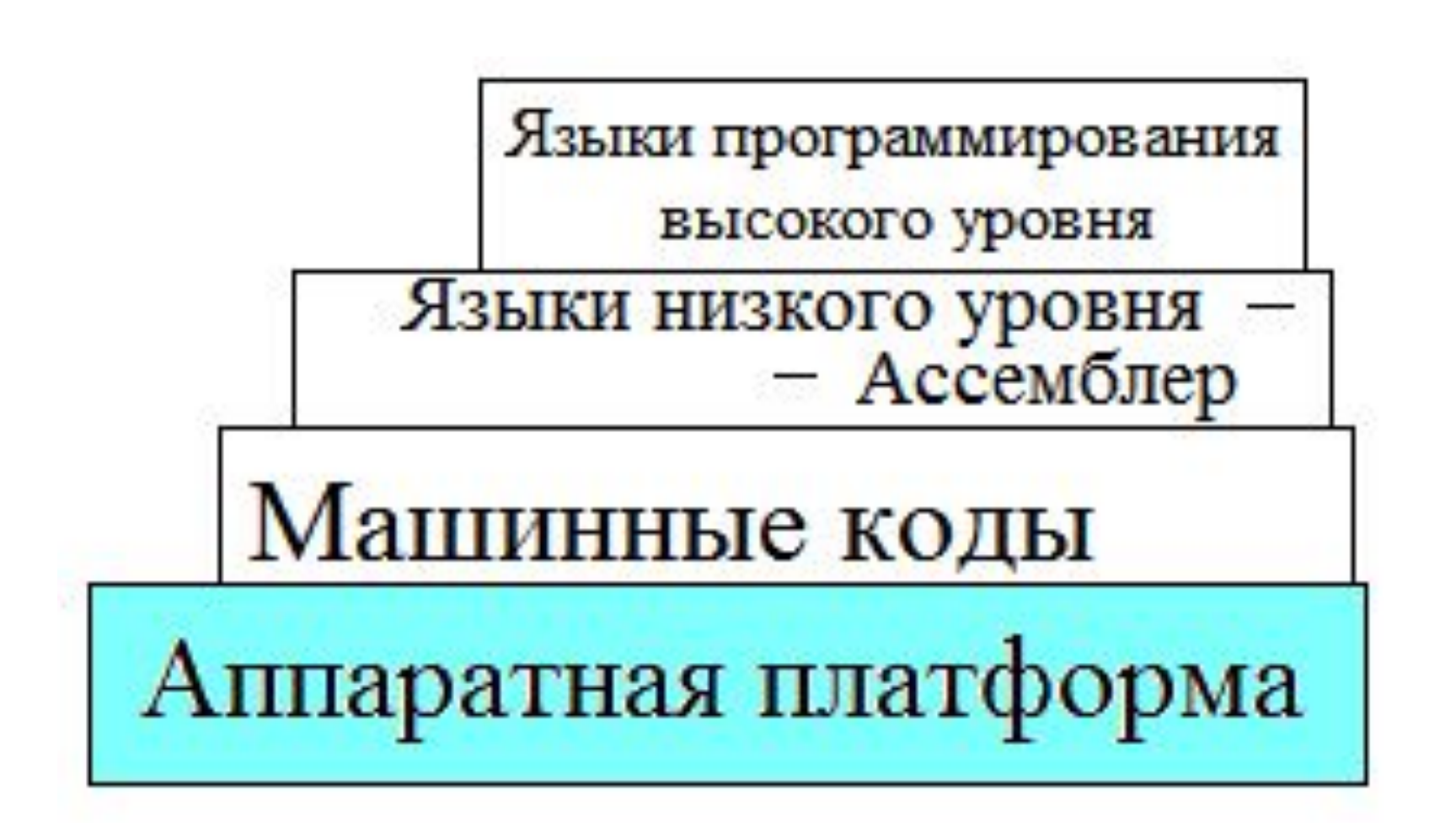

# ЯПВУ

Языки высокого уровня делятся на:

- процедурные (императивные);
- логические;
- объектно-ориентированные.

# - интерпретаторы.

- компиляторы;
- По способу трансляции различают:
- ТРАНСЛЯТОР это программа, которая переводит программу с языка высокого уровня на язык машинных команд.

# **Іранслятор**

# Компиляторы и интерпретаторы

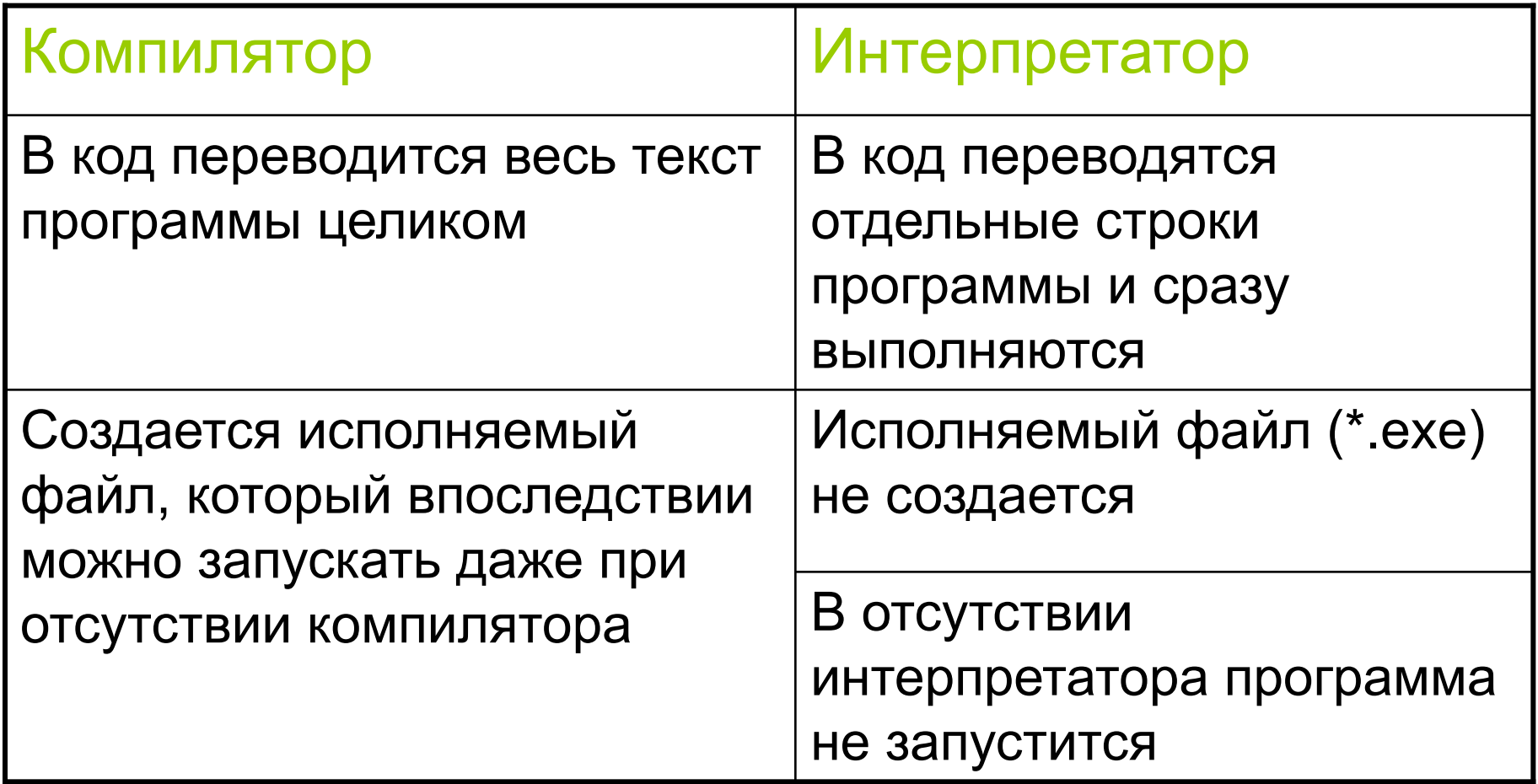

Основные компоненты языка программирования

- **• Описание лексики** задание алфавита языка.
- **• Описание синтаксиса** задание правил построения конструкций ЯП.
- **• Описание семантики** придание смысла конструкциям языка.
- **• Описание прагматики** отвечает на вопрос: «Как писать программы на этом языке?»

# Способы описания языков программирования

Используются метаязыки, т.е. посредством которых можно описать другой язык:

- **• Нотация Бэкуса-Наура**
- **• Синтаксические диаграммы Вирта**

Терминальные символы – это элементы алфавита языка, из них строится текст программы.

Нетерминальные символы – это понятия, которые требуют дальнейшей расшифровки, пока не превратятся в терминальные.

# Бэкуса-Наура форма (БНФ)

Нетерминальные символы заключаются в угловые скобки  $(<$  >).

Метасимволы БНФ:

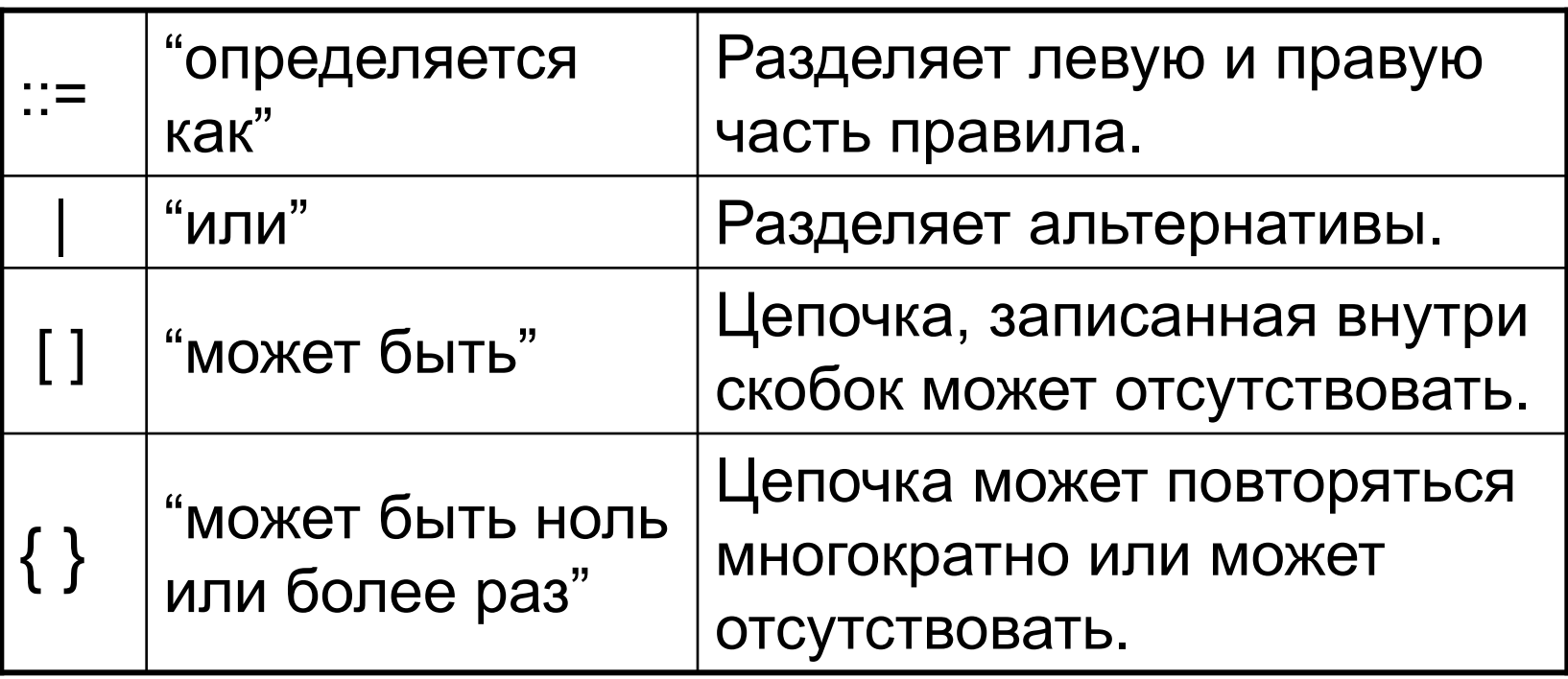

# Примеры БНФ

<двоичная цифра>::= 0 | 1 <двоичный код>::=

<условный оператор>::=

<двоичная цифра>{<двоичная цифра>}

[ else <оператор> ]

if (<условие>) <оператор>

# Диаграммы Вирта

Терминальные символы располагаются внутри кругов или прямоугольников со скругленными углами

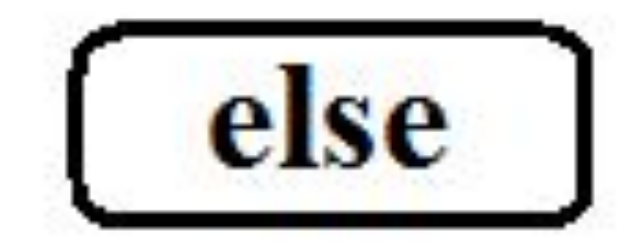

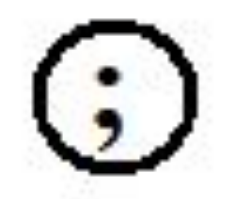

# Диаграммы Вирта

• Нетерминальные символы заключаются в прямоугольники

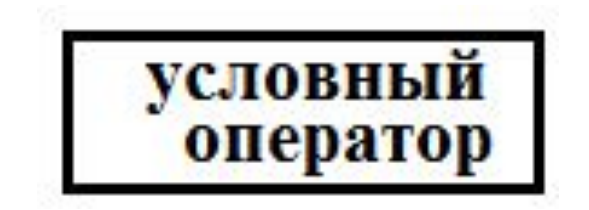

# Диаграммы Вирта

- В начале диаграммы указывается расшифровываемое понятие.
- Ветвления и циклы показываются стрелками и изгибами линий.

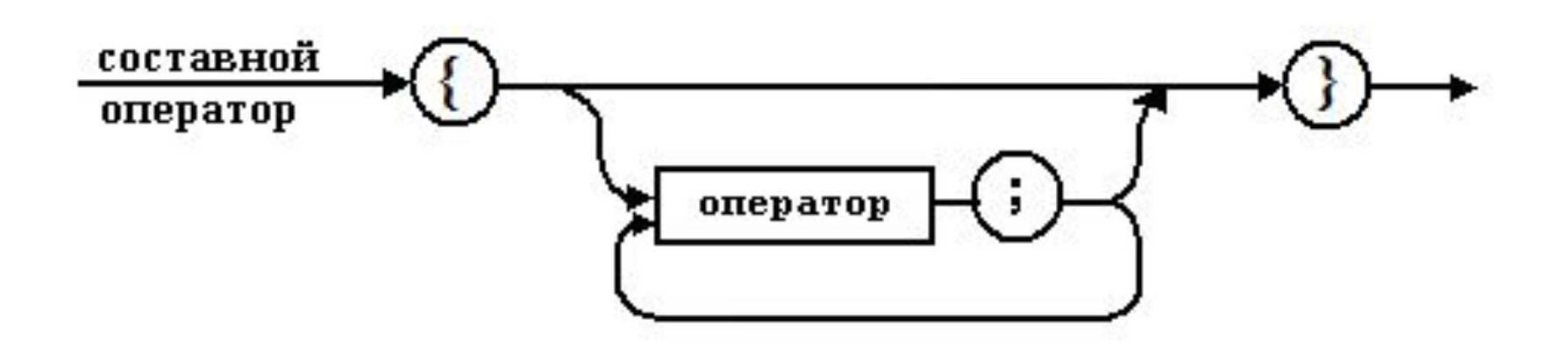

# Примеры

**<***двоичная цифра***>::=0|1; <***двоичный код***>:::=<***двоичная цифра***>|<***двоичный код***>;**

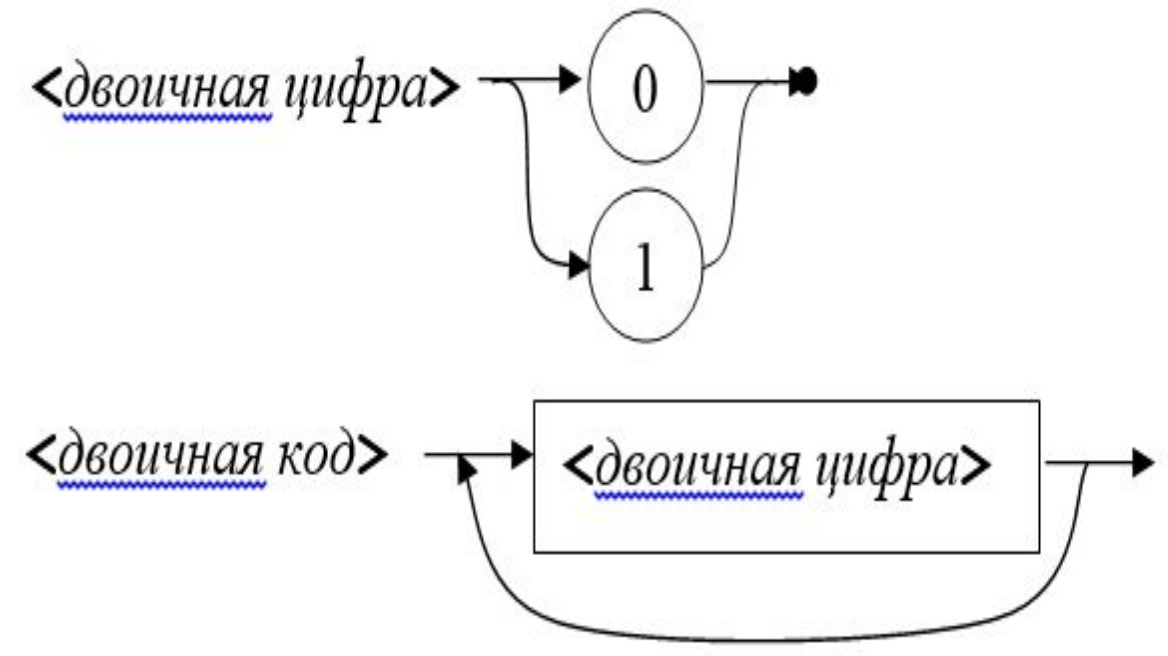
## Данные

- Программа работает с данными.
- **• Данные** это информация, представленная в виде, пригодном для ее передачи и обработки автоматическими средствами (в том числе компьютером).

# Этапы решения задачи с помощью ЭВМ

- 1. Постановка задачи (определение требований к системе)
- 2. Анализ и проектирование (построение формальных моделей, определение структур данных, выбор методов решения)
- 3. Разработка (кодирование)
- 4. Тестирование
- 5. Развертывание и сопровождение

### Алгоритмизация и программирование I

Лекция 2

#### Как называются эти управляющие структуры?

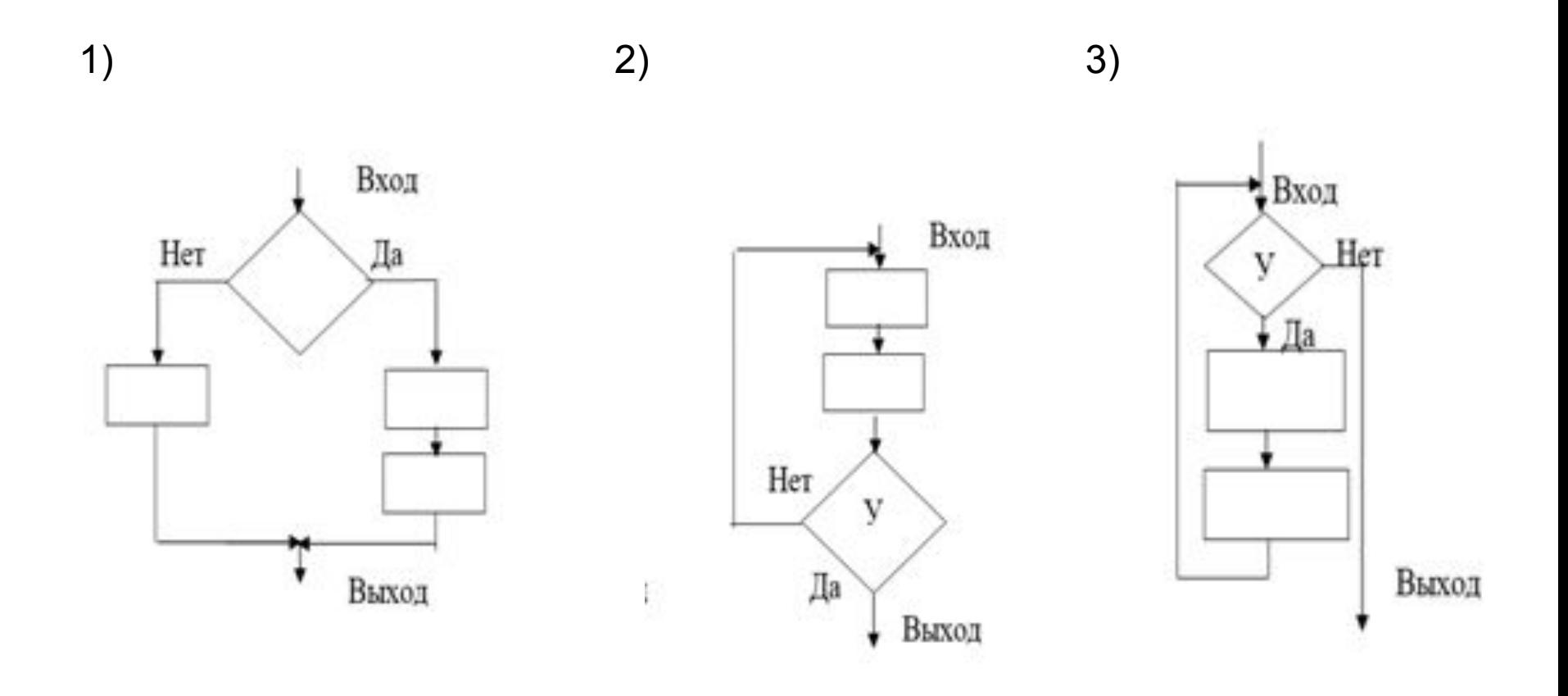

#### Как называются эти управляющие структуры?

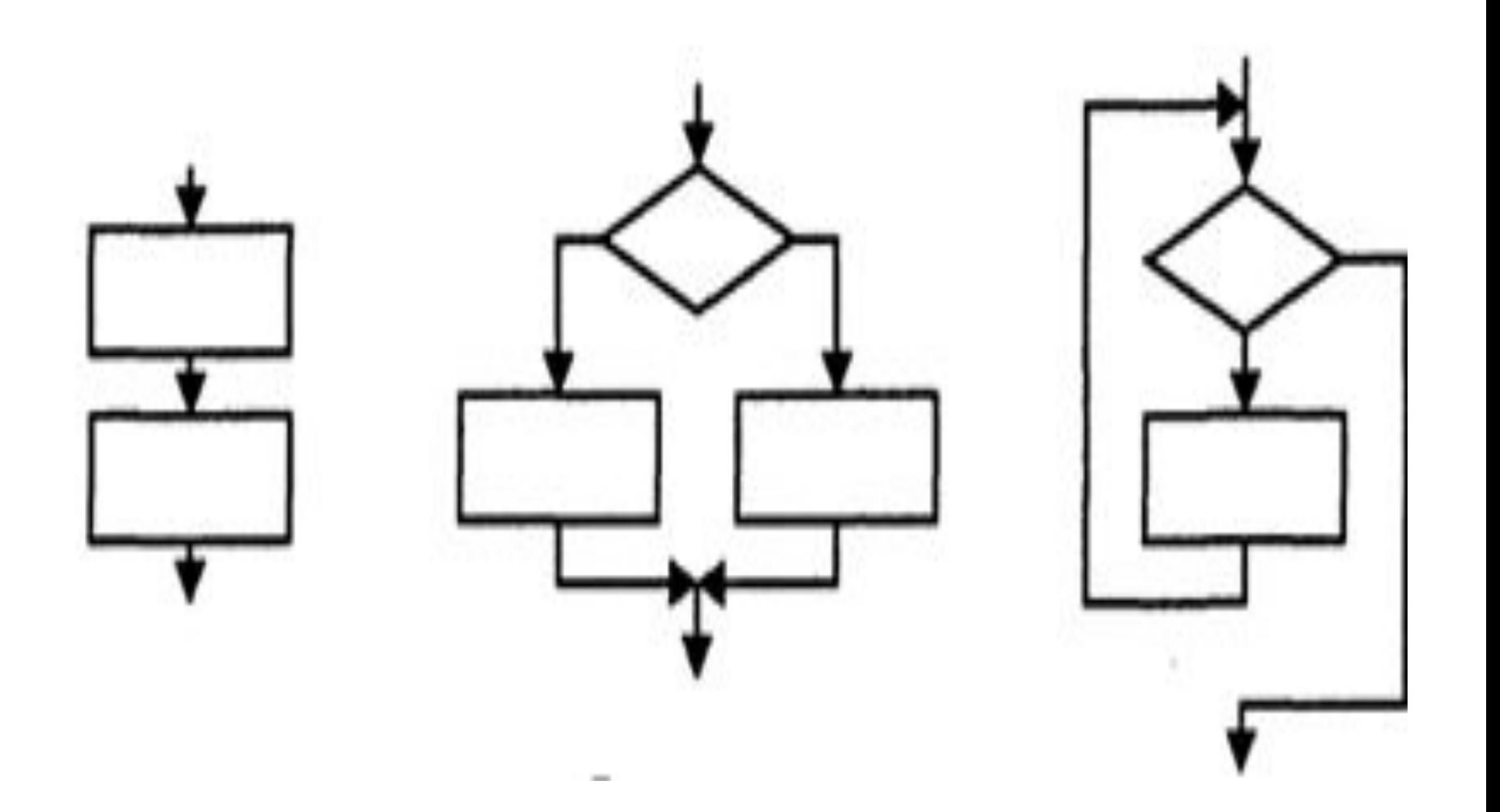

#### ОТВЕТ

1)Следование

- 1) Полное ветвление
- 2) Цикл с предусловием

#### ОТВЕТ

1)Полное ветвление

2)Цикл с постусловием

3)Цикл с предусловием

- •Этап тестирования
- $\cdot$ C++
- •Типы данных С/С++
- •Переменные
- •Логическая структура программы
- •Ввод и вывод данных в стиле С

### Этап тестирования

#### **Тестирование** – это выполнение программы с целью обнаружения факта наличия в программе ошибки.

**Отладка** – определение места ошибки и внесение исправлений в программу.

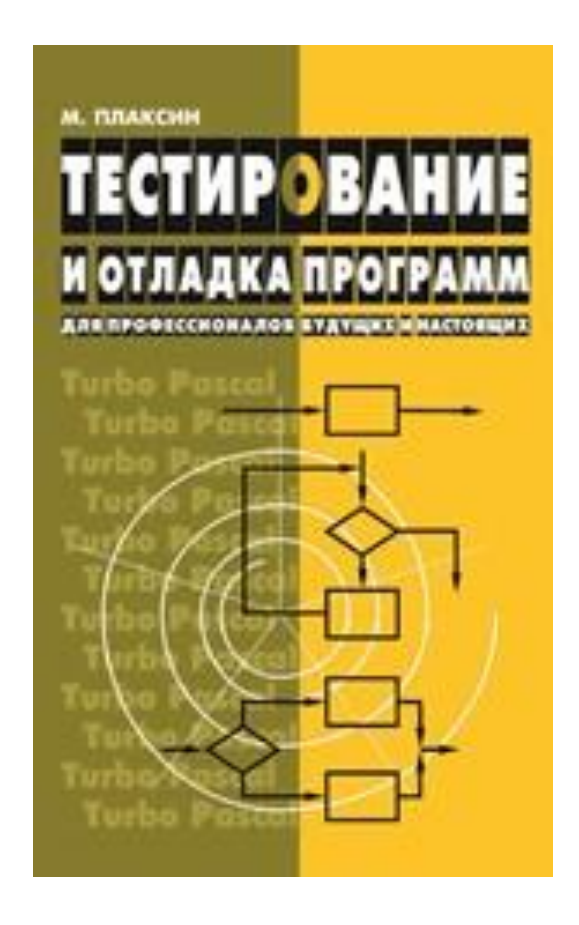

### Принципы тестирования

- Ошибки в программе есть.
- **• Тест** это совокупность исходных данных и ожидаемых результатов.
- Тестовые данные должны быть достаточно просты для проверки.
- Тесты готовятся заранее, до выхода на машину.
- Первые тесты разрабатываются после получения задания на разработку программы до написания программного кода.

### Принципы тестирования

- Перед началом тестирования следует сформулировать цели, которые должны быть достигнуты в ходе тестирования.
- В процессе тестирования необходимо фиксировать выполненные тесты и реально полученные результаты.
- Тесты должны быть одинаково тщательны как для правильных, так и для неправильных входных данных.
- Необходимо проверить два момента: программа делает то, что должна делать; программа не делает того, чего делать не должна.

### Принципы тестирования

- Результаты теста необходимо изучать досконально и объяснять полностью.
- Недопустимо ради упрощения тестирования изменять программу.
- После исправления программы необходимо повторное тестирование.
- Ошибки «кучкуются».
- Окончательное тестирование программы лучше проводить не ее автору, а другому человеку.

### Способы тестирования

- *• Тестирование по принципу «черного ящика»* описывают тестирование с точки зрения поставленной задачи без учета внутреннего устройства программы.
- *• Тестирование по принципу «белого ящика»* учитывают структуру программы.

# Тестирование по принципу «черного ящика»

- тестирование функций;
- тестирование классов входных данных;
- тестирование классов выходных данных.

### Тестирование границ класса

- 1) нормальные условия
- 2) граничные (экстремальные) условия
- 3) исключительные условия (выход за границу класса).

#### Немного истории

#### $C \Rightarrow C++ \Rightarrow C#$ Бьёрн Деннис Страуструп Ритчи

группа инженеров под руководством Андерса Хейлсберга

# Общие правила

- Большие и маленькие буквы различаются (main, Main, MAIN, mAin – разные имена)
- После каждого оператора ставится точка с запятой ";"
- Комментарии бывают многострочные /\* Этот комментарий может состоять из нескольких строк \*/
- и однострочные

// вся оставшаяся часть строки - комментарий

### Алфавит языка

- прописные и строчные латинские буквы и знак подчеркивания;
- арабские цифры от 0 до 9;
- специальные знаки:
	- "  $\{\quad\}$ ,  $\left[\quad\right]$  ( ) + / % \* . \
		- $'$  : ? < = > ! & # ~ : ^
- пробельные символы: пробел, символы табуляции, символы перехода на новую строку.

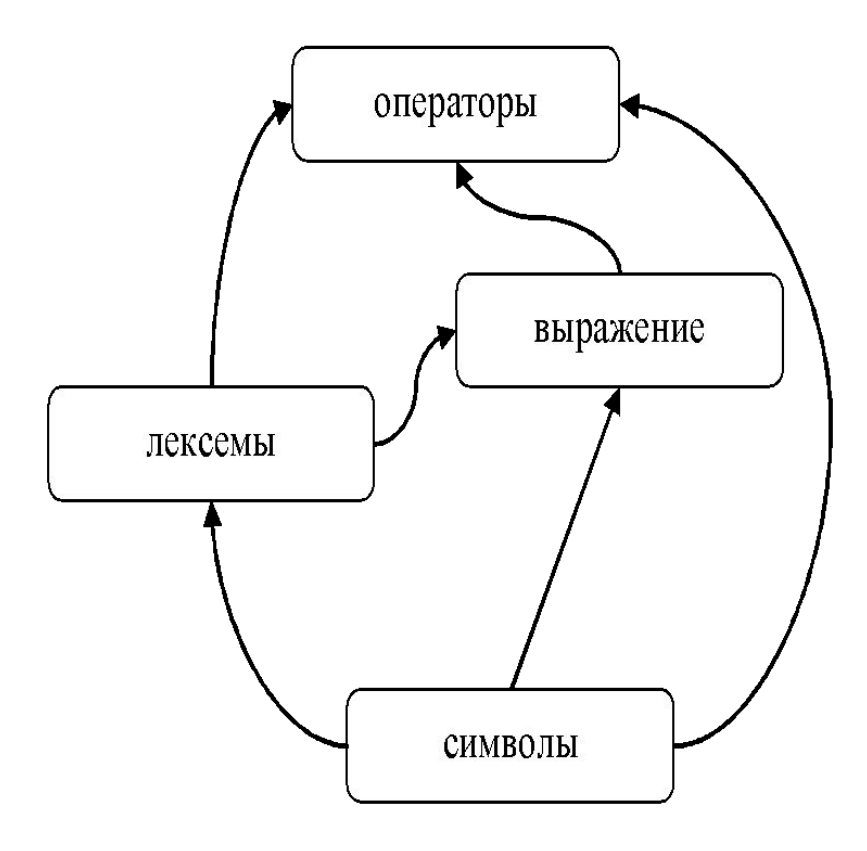

### Лексемы языка

- идентификаторы;
- ключевые (зарезервированные) слова;
- знаки операций;
- константы;
- разделители (скобки, точка, запятая, пробельные символы)

#### Ключевые слова языка

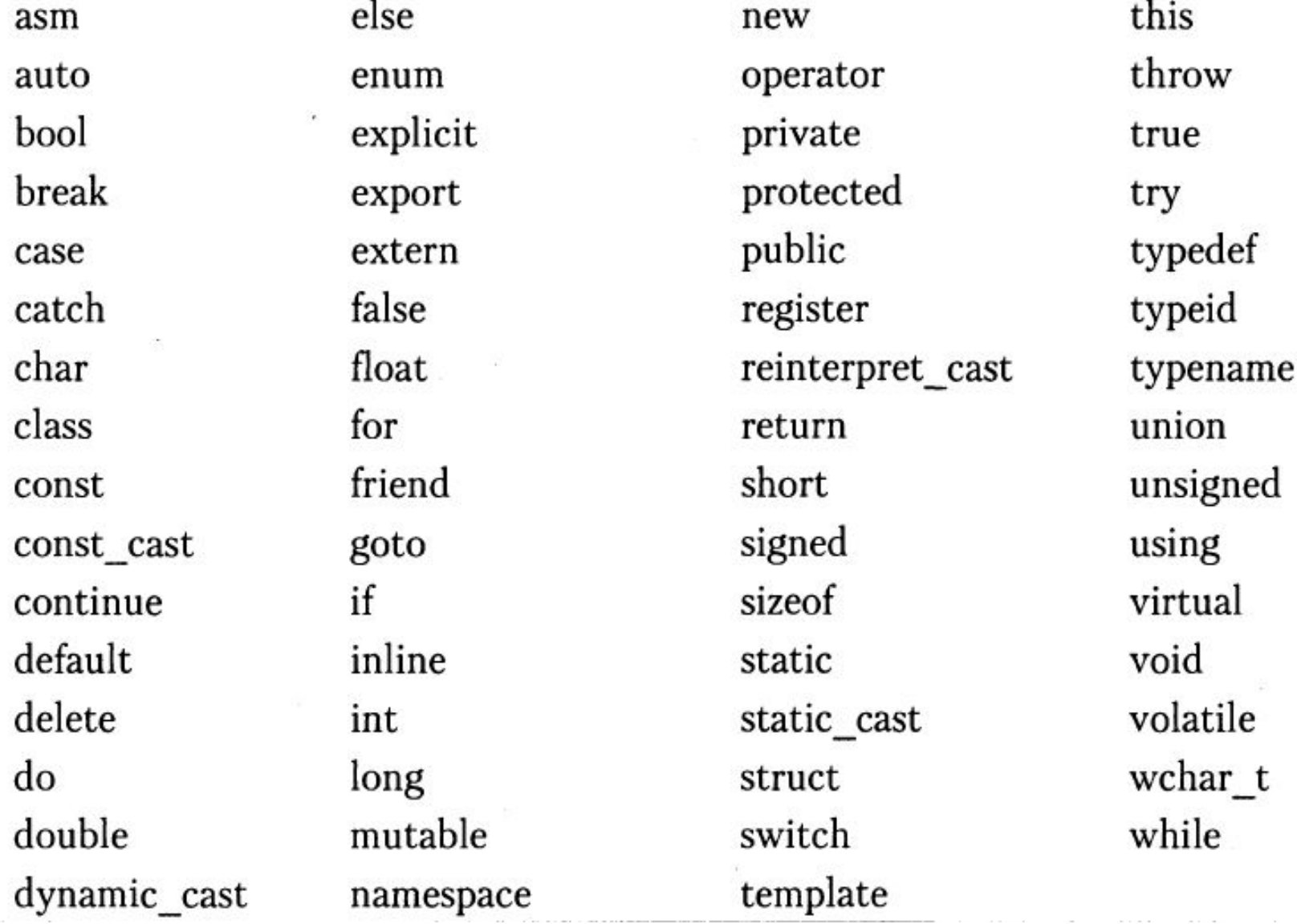

<идентификатор>::= \_| <латинская буква>{<цифра>|\_ |<латинская буква>}

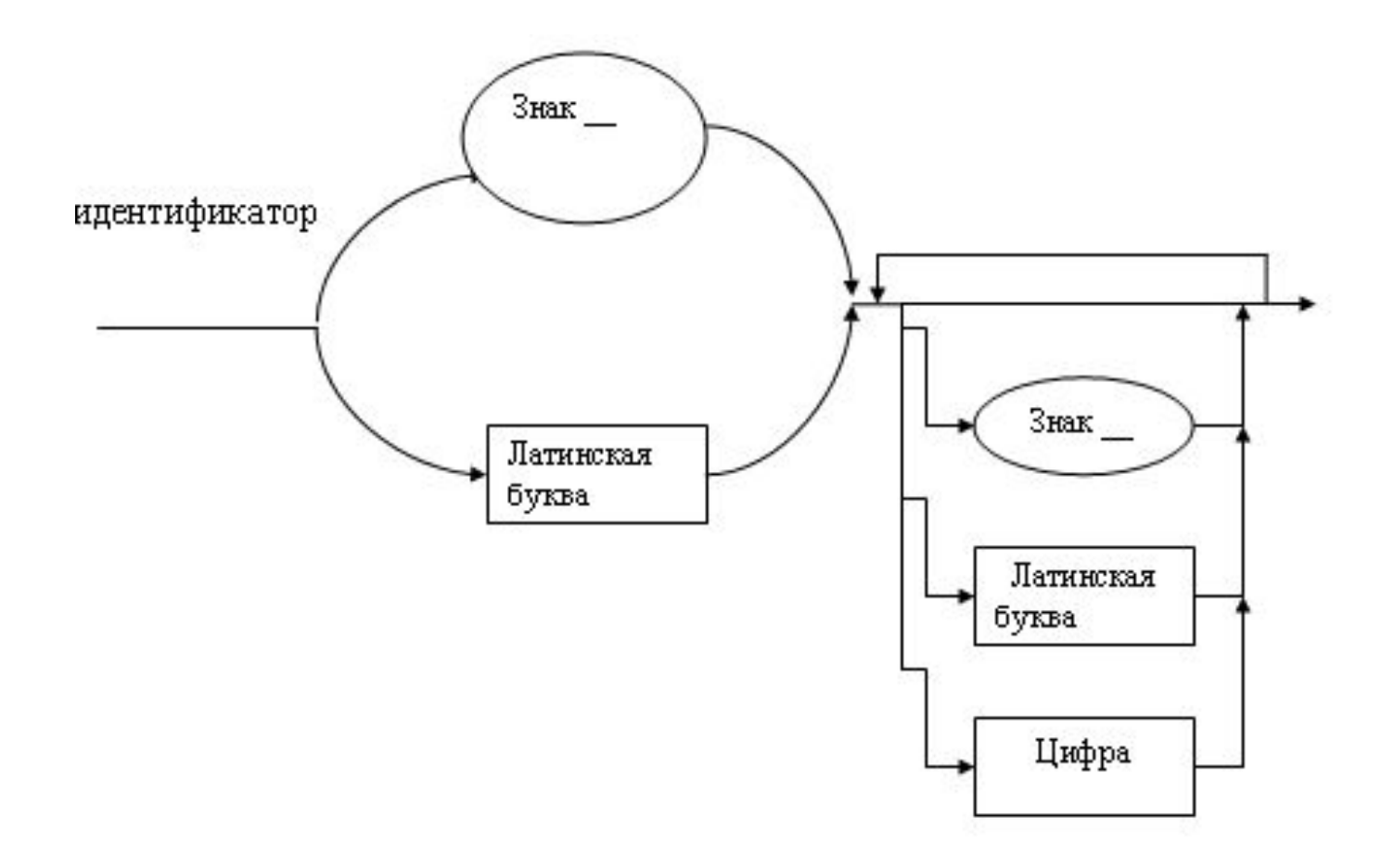

# Идентификатор

- Идентификатор это имя программного объекта.
- При записи идентификатора допустимы: латинские буквы, цифры, знак подчеркивания () А В С 1
- Первым символом идентификатора цифра быть не может.
- Идентификатор не может совпадать с зарезервированным словом.

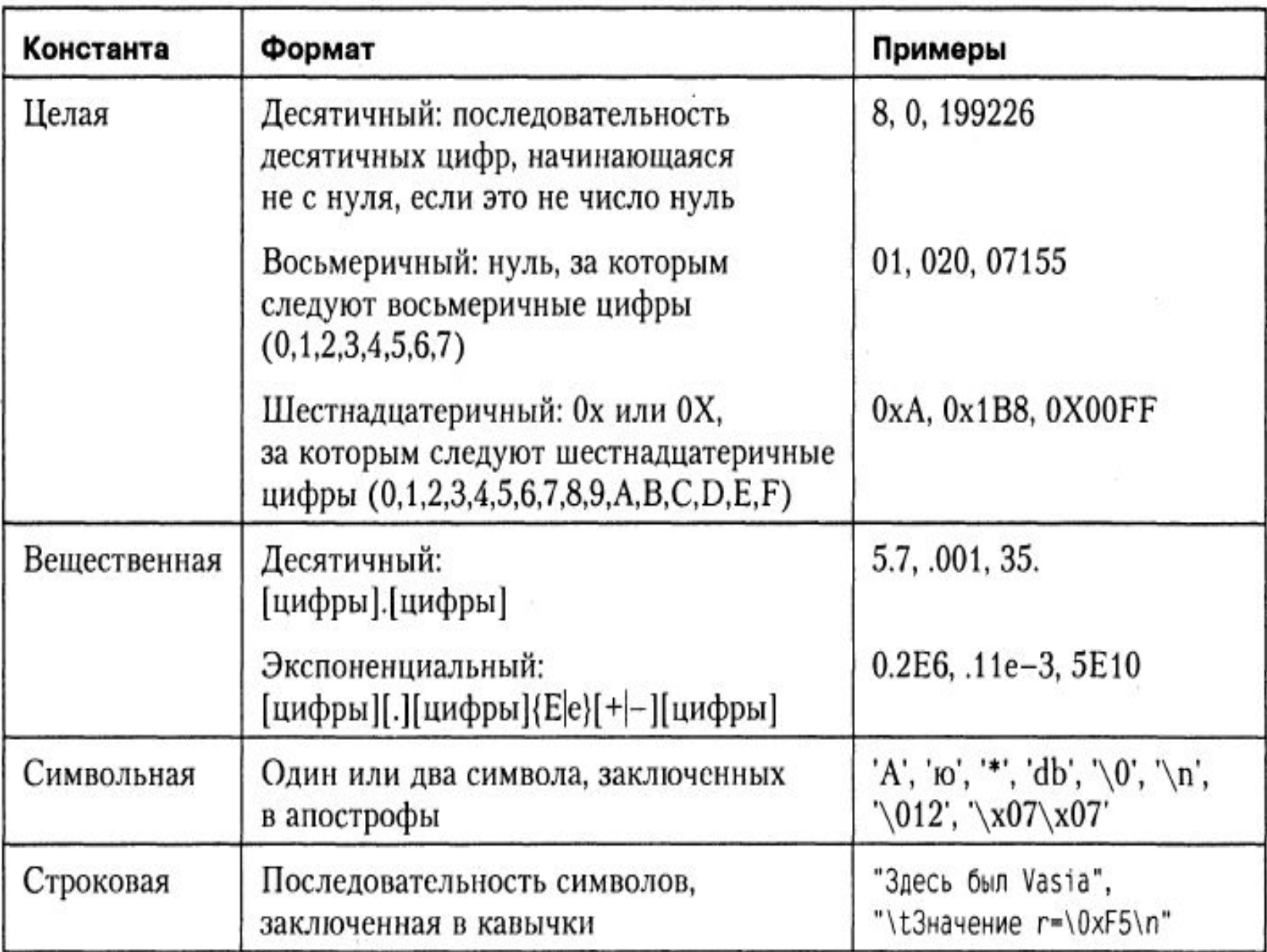

 $\blacksquare$ 

#### Управляющие последовательности

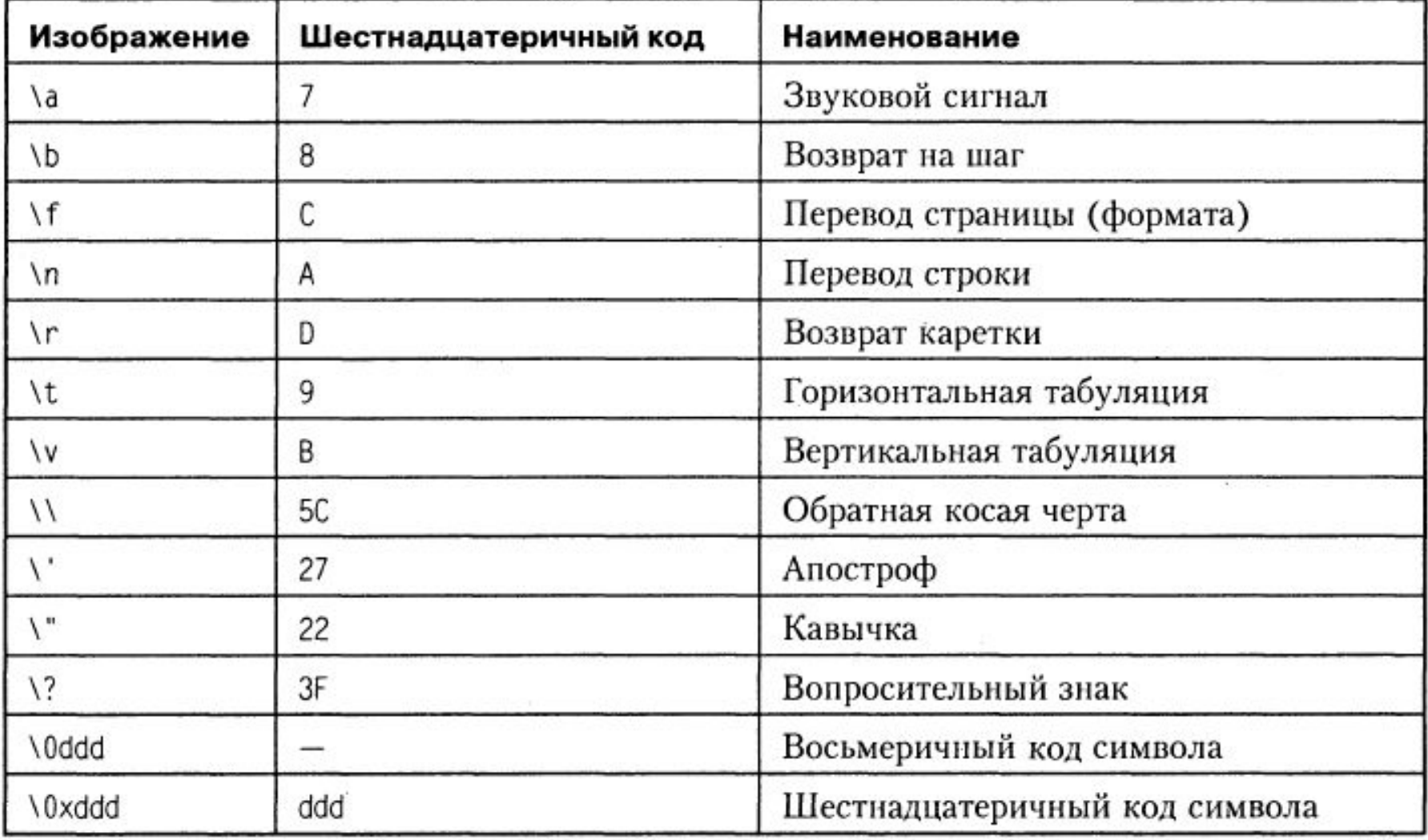

#### "Встречаемся у \"баобаба\" в 13:10"

# Типы данных

#### Тип данных определяет:

- •внутреннее представление данных в памяти компьютера;
- •множество значений, которые могут принимать величины этого типа;
- •операции и функции, которые можно применять к величинам этого типа.

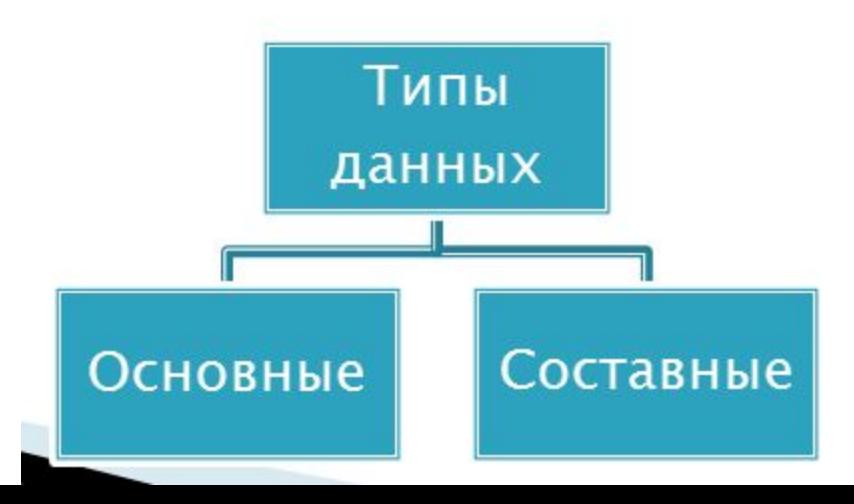

# Типы данных С/С++

- целочисленные
	- int (целый)
	- char (символьный)
	- wchar\_t (расширенный символьный) (C++)
	- bool (логический) (C++)
- с плавающей точкой
	- float (вещественный)
	- double (вещественный с двойной точностью)

# Спецификаторы типа

- short короткий
- •long длинный
- signed знаковый
- unsigned беззнаковый

## Диапазоны значений типов

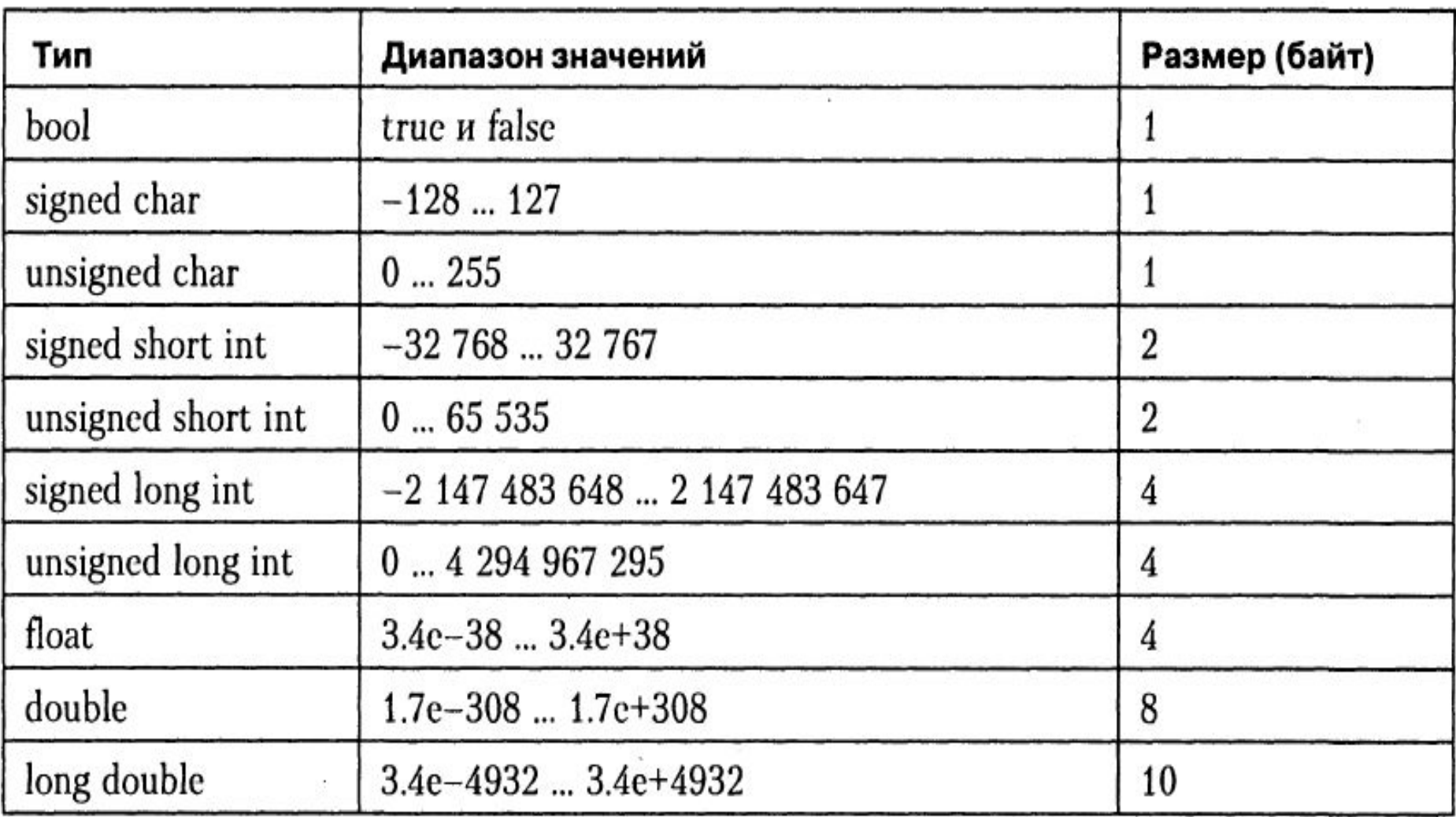

### Соотношение диапазонов

•В стандарте ANSI диапазоны значений для основных типов не задаются, определяются только соотношения между их размерами:

- **sizeof(float)≤sizeof(double)≤sizeof(long double)**
- **sizeof(char)≤sizeof(short)≤sizeof(int) ≤sizeof(long)**

# Tun int

- Размер типа int не определяется стандартом, а зависит от компьютера и компилятора.
- •Для 16-разрядного процессора под величины этого типа отводится 2 байта, а для 32-х разрядного – 4 байта

#### Использование спецификаторов

- По умолчанию все целочисленные являются знаковыми, т.е. спецификатор signed MOXHO ONYCKATЬ
- $036uL$ · short int  $=$  short
- $32L$ · long int = long
- · signed int = signed  $12LU$
- $\bullet$  unsigned int = unsigned  $0x2$ FFFu
- •Для констант:
	- $-c$ уффиксы  $U, u$  обозначают unsigned
	- суффиксы L, 1 обозначают long

# Tип char

• Используется для представления символов из 256-х символьного набора ASCII.

Кроме того, используется для хранения целых чисел, укладывающихся в границы типа.

**•int i1 = 0x01FF;**

**unsigned char c;** 

**c = i1;**

 $i1 = c$ ;

# Типы с плавающей точкой

- •float
- double
- •long double
- Константы с плавающей точкой по умолчанию имею тип double.
- Можно явно указать тип константы с помощью суффиксов:  $1.21f$
- $-$ f,F (float),
- l,L(long double)

 $5E-20L$ 

# Tun bool

- •Величины логического типа могут принимать только значения true и false.
- •Внутренняя форма представления:  $false - 0$  (нуль) true – 1 (единица).
- При преобразовании к логическому типу 0 трактуется как false, а любое ненулевое значение как true.
- **if (a\*b) c=10; else c=-10;**

# **Тип void**

• Множество значений этого типа пусто

• Используется для определения функций, которые не возвращают значение и для указания пустого списка аргументов функции.
### Описание переменной **[класс памяти] [const] тип имя [инициализатор]**

**short x,t; int y=0; int y(0); bool flag=true; const float pi=3.1415926; double z(2.17),r(.5),p(1E7); char ch, a='0',s(67);**

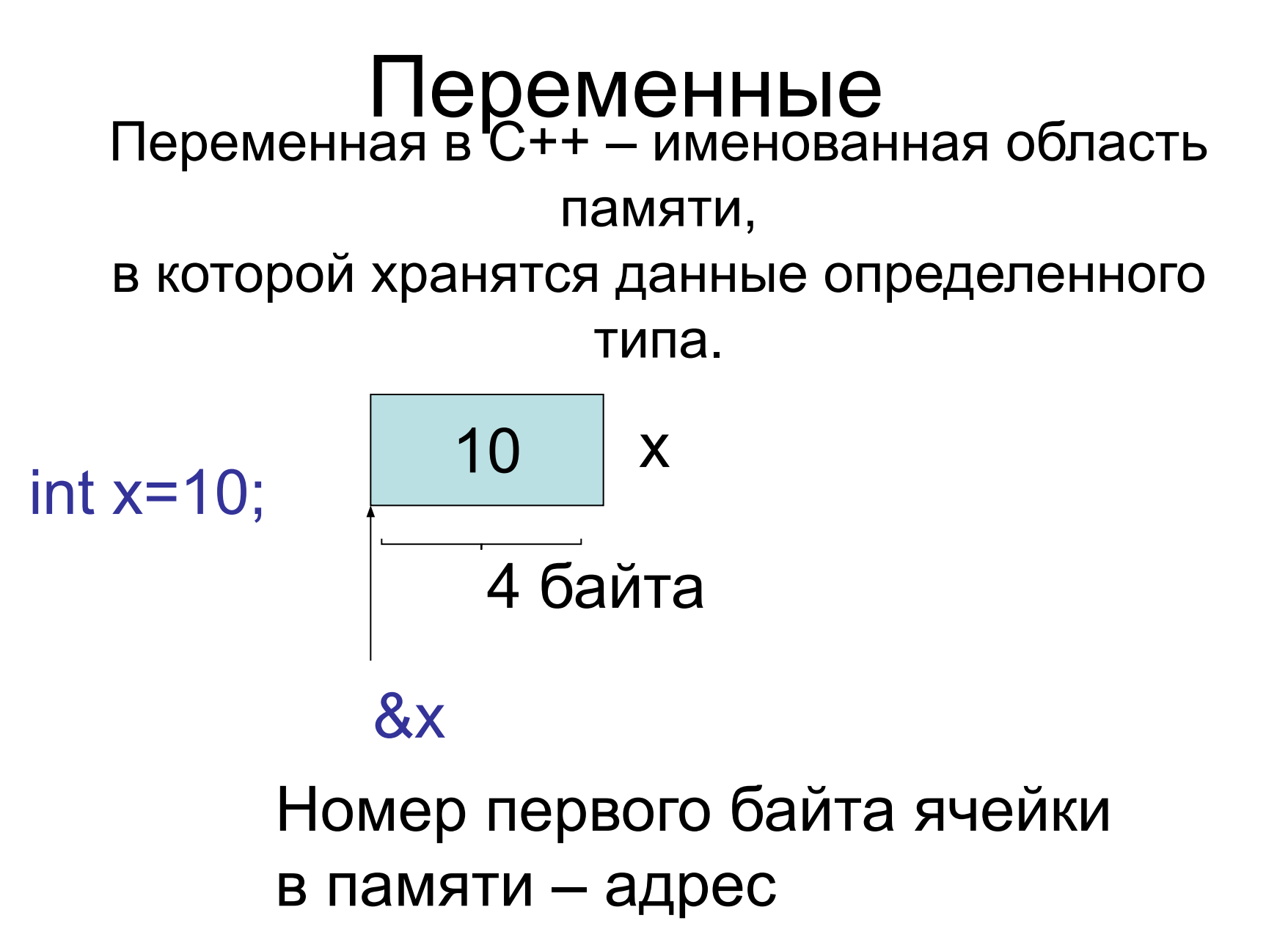

### Логическая структура программы

- Логически программа на С++ представляет собой набор функций, каждая функция должна реализовывать какоето логически законченное действие.
- Функции вызываются либо из других функций, либо из главной функции с именем **main()**.

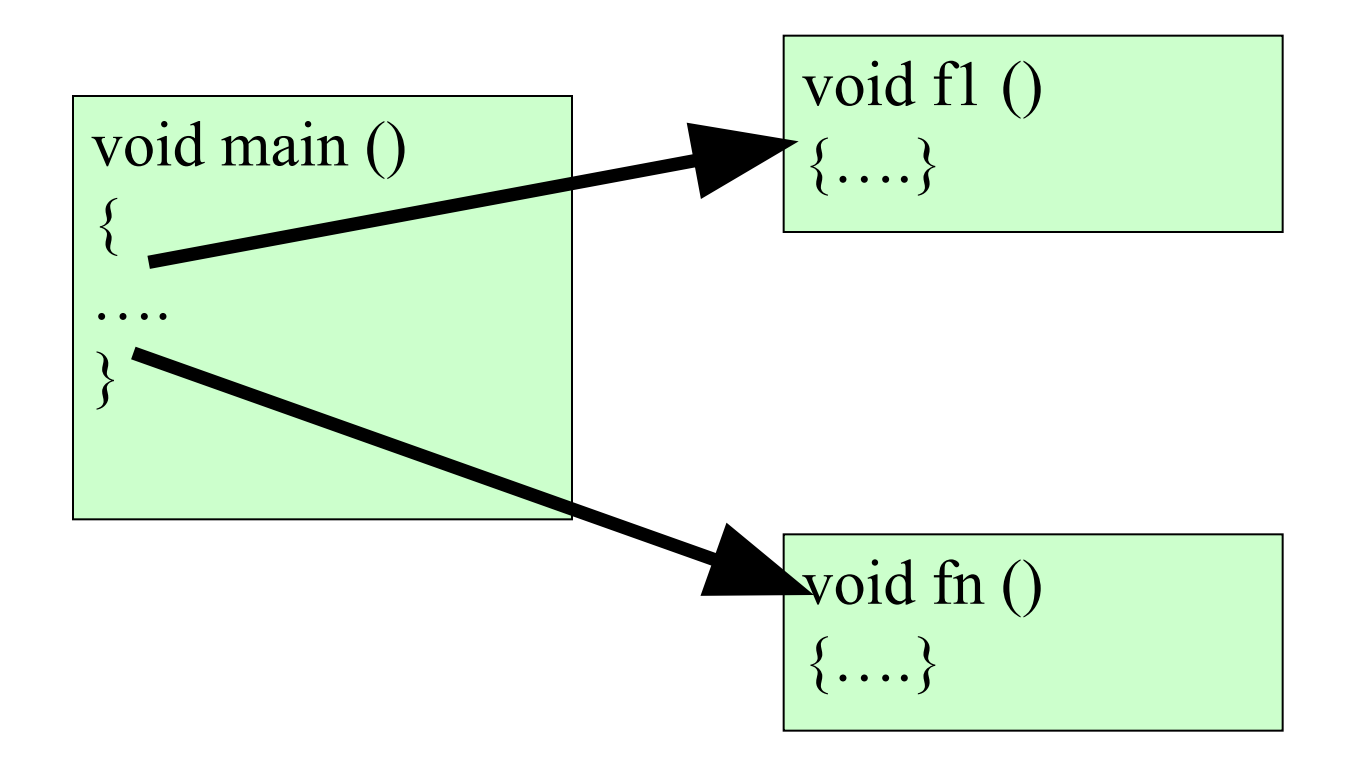

### Физическая структура программы

- Физически программа на С++ представляет собой один или несколько файлов.
- Главная функция **main()** находится в файле с расширением **.cpp** и произвольным именем.
- Другие файлы обычно содержат функции, вызываемые в **main()**, они оформляются в виде специальных заголовочных файлов и имеют расширение **.h**.

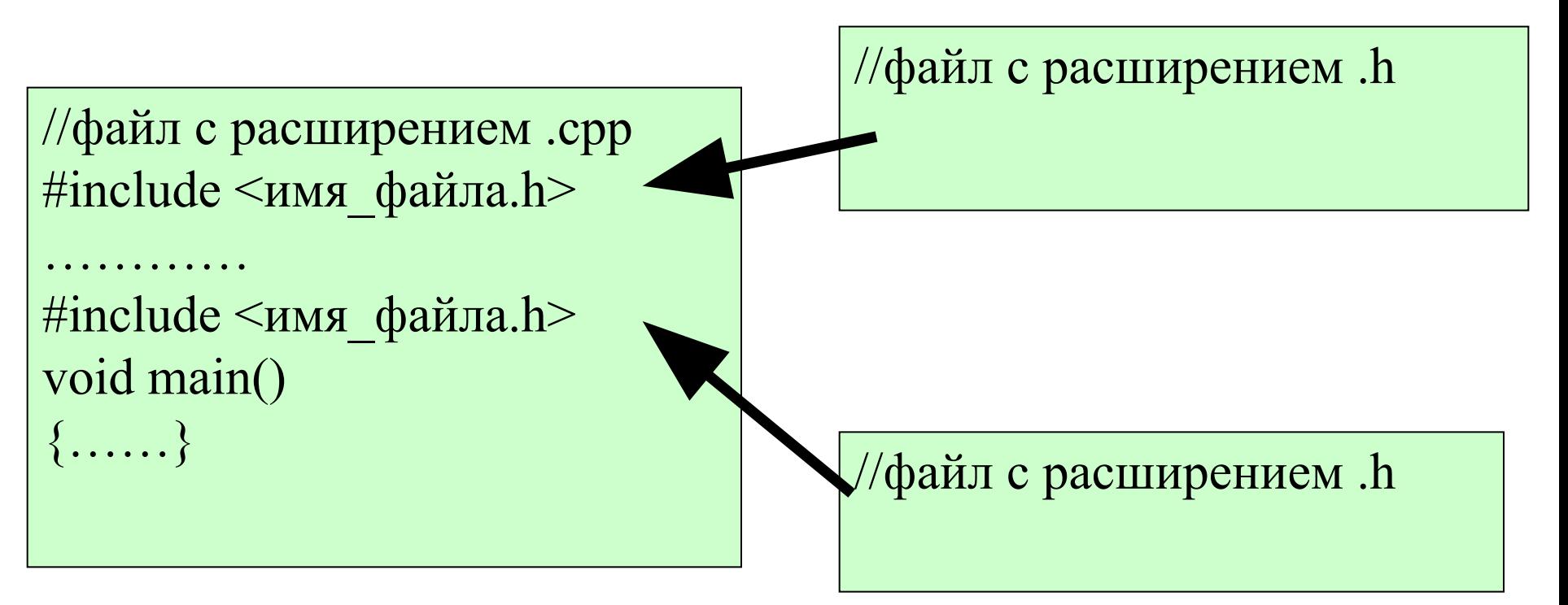

# Обработка С++ программы

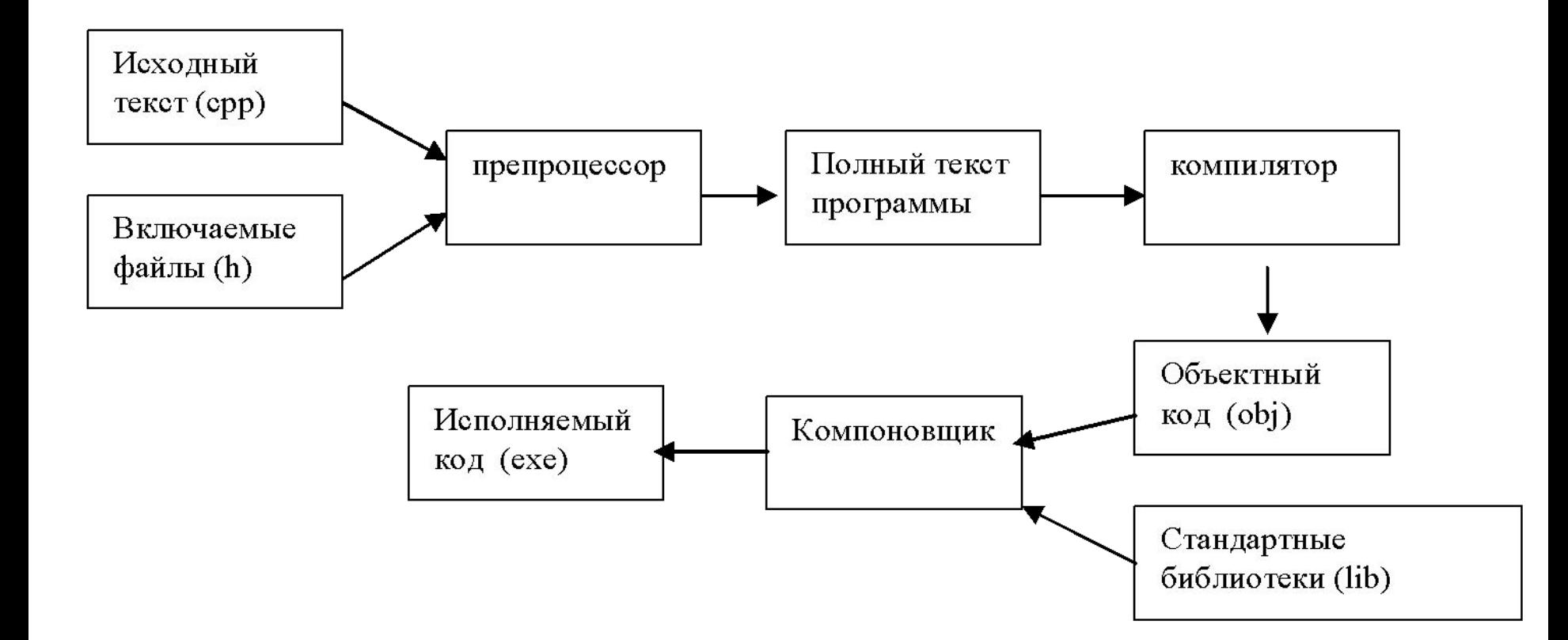

# Директивы препроцессора

- Задача препроцессора преобразование текста программы до ее компиляции.
- Правила препроцессорной обработки определяет программист с помощью директив препроцессора.
- Директива начинается с #.

#### #define - указывает правила замены в тексте. #define ZERO 0.0

#include <имя заголовочного файла> – включает в текст программы текст из заголовочного файла, который находится в каталоге заголовочных файлов, поставляемых вместе со стандартными библиотеками.

#include "имя заголовочного файла" – включает в текст программы текст из заголовочного файла, который находится в текущем каталоге проекта (он может быть создан разработчиком программы) .

- Основной стандартной библиотекой языка Си является библиотека <**stdio.h**>
- Содержит основные функции для организации ввода-вывода, для работы с файлами, а также ряд некоторых стандартных констант.
- В языке С++ для организации вводавывода используется библиотека <**iostream**>.
- В С++ можно использовать также функции из стандартных библиотек языка Си.

### Ввод-вывод в  $C++$

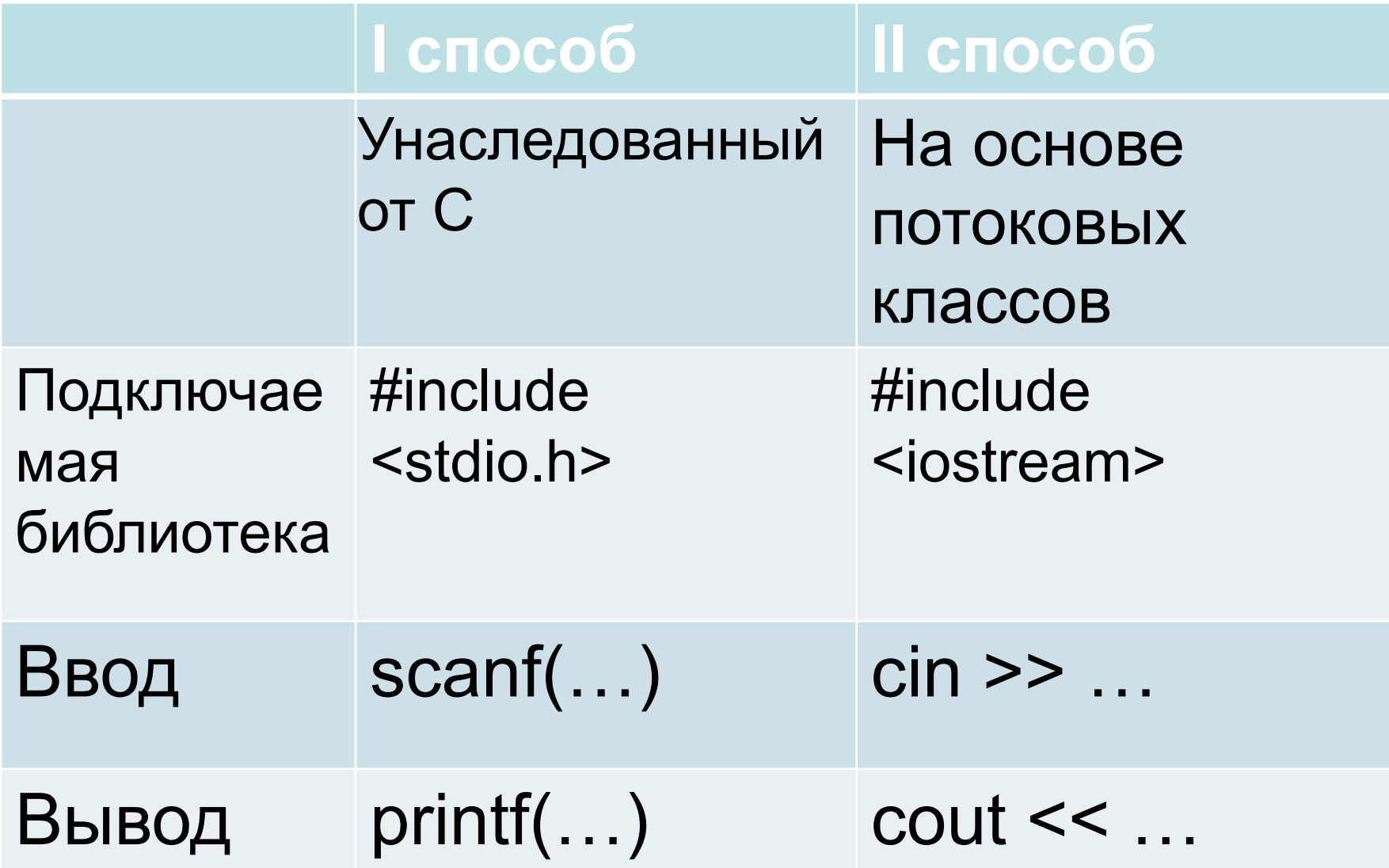

### Ввод и вывод данных в стиле С

- Для ввода/вывода данных в стиле C используются функции, которые описываются в библиотечном файле **stdio.h**.(**cstdio**)
- Вывод:

### **printf (форматная строка, список аргументов);**

• форматная строка – строка символов, заключенных в кавычки, которая показывает, как должны быть напечатаны аргументы.

#### **printf ("Значение числа Пи равно %f\n", pi);**

- Форматная строка может содержать:
	- печатаемые символы;
	- спецификации преобразования;
	- управляющие символы.

• Модификаторы формата– это числа, которые указывают минимальное количество позиций для вывода значения и количество позиций для вывода дробной части числа:

 $%[-]m[.p]C,$  где

- **•**  задает выравнивание по левому краю,
- **• m**  минимальная ширина поля,
- **• p**  количество цифр после запятой для чисел с плавающей точкой и минимальное количество выводимых цифр для целых чисел (если цифр в числе меньше, чем значение р, то выводятся начальные нули),
- **• С**  спецификация формата вывода.

```
#include <cstdio>
```

```
using namespace std;
void main()
{
printf("\nSpecificacii formata:\n%10.5d - int\n%10.5f - float\n %10.5e - exponential 
form\n%10s - string\n", 10, 10.0, 10.0, "10");
}
```

```
\mathbf{x}\Box\BoxC:\Windows\system32\cmd.exe
Specificacii formata:
    00010 - int10.00000 - float
1.00000e + 001 - exponential form
      10 -string
Для продолжения нажмите любую клавишу . . .
                                      1 84
```
• Ввод:

scanf (форматная строка, список аргументов);

• в качестве аргументов используются адреса переменных.

scanf(" %d%f ", &x,&y);

### Некоторые спецификаторы для  $scan f()$  u printf()

- 8d, 8i десятичное целое
- $\cdot \frac{0}{0}$ u беззнаковое десятичное целое
- беззнаковое восьмеричное целое  $\bullet$   $8$ o
- беззнаковое 16-ричное целое  $\bullet$   $\texttt{\%x}, \texttt{\%X}$
- $\bullet$  %C ОДИН СИМВОЛ
- $\bullet$  % f вещественное значение
- %е, %Е экспоненциальная форма вещественного числа
- $\cdot \frac{9}{65}$ строковое значение

# Ввод-вывод (I способ)

```
#include <stdio.h>
void main()
{ int x,y,z;
   float t;
   printf("x = ");
   scanf("%d",&x);
   y = x*x;
  z = x/2;t = x/2.;
  printf('x^2 = %d\n', y); printf("x div 2 = %d \t x/2 = 
%f\n",z,t);
}
```
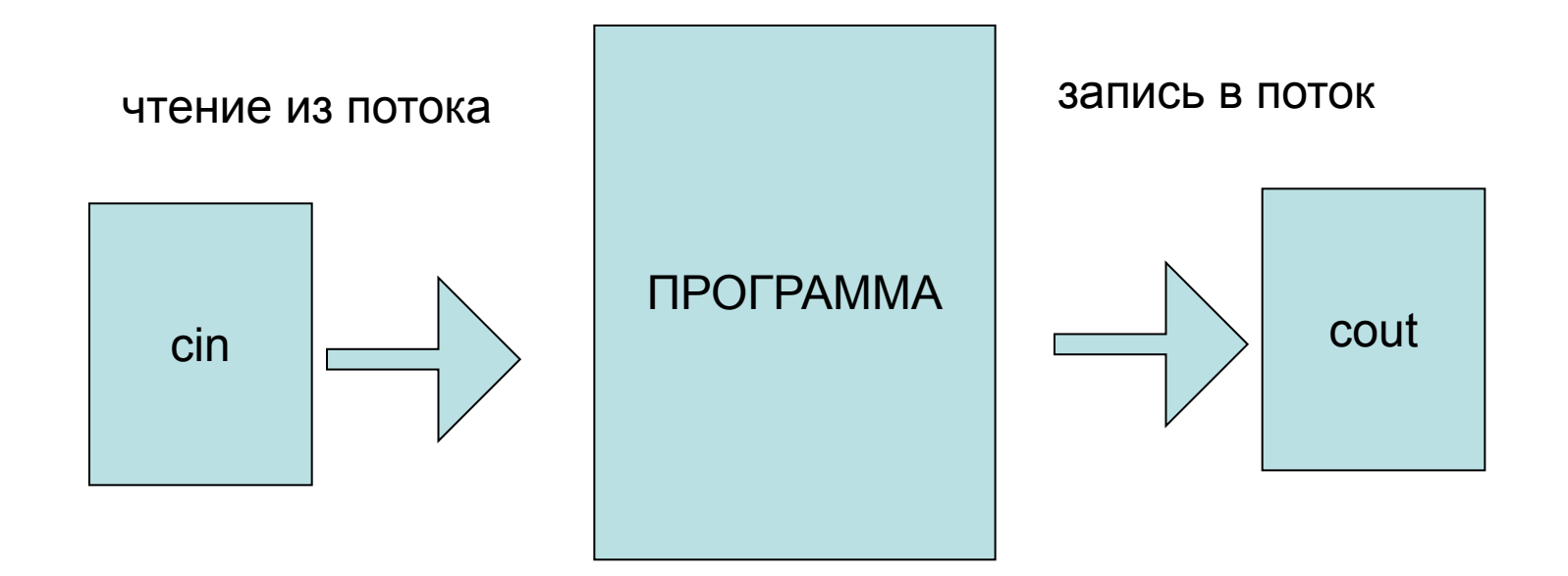

### #include <iostream> using namespace std;

```
\mathbf{r} and \mathbf{r}cout << "\пВведите количество элементов: ";
\sin \gt\gt n;
```
### Примеры

• Ввод значения переменной:

### **cin >> идентификатор;**

• Возможно многократное назначение потоков:

### **cin >> переменная1 >> переменная2 >>...>> переменная n;**

• Вывод информации:

### **cout << значение;**

• Возможно многократное назначение потоков:

### **cout <<значение1 <<значение2 << ... << значение n;**

### Ввод-вывод (II способ)

#include <iostream> using namespace std; void main() { int  $x, y, z$ ; float  $t$ ; cout  $<<$  " $x =$  ";  $\sin \gg x$ ;  $y = x^*x;$  $z = x/2;$  $t = x/2$ .; cout  $<<$  "x^2 = "  $<<$  y  $<<$  endl; cout << "x div 2 = " << z << "\t x/2 = " << t;

### Основные операции. Бинарные

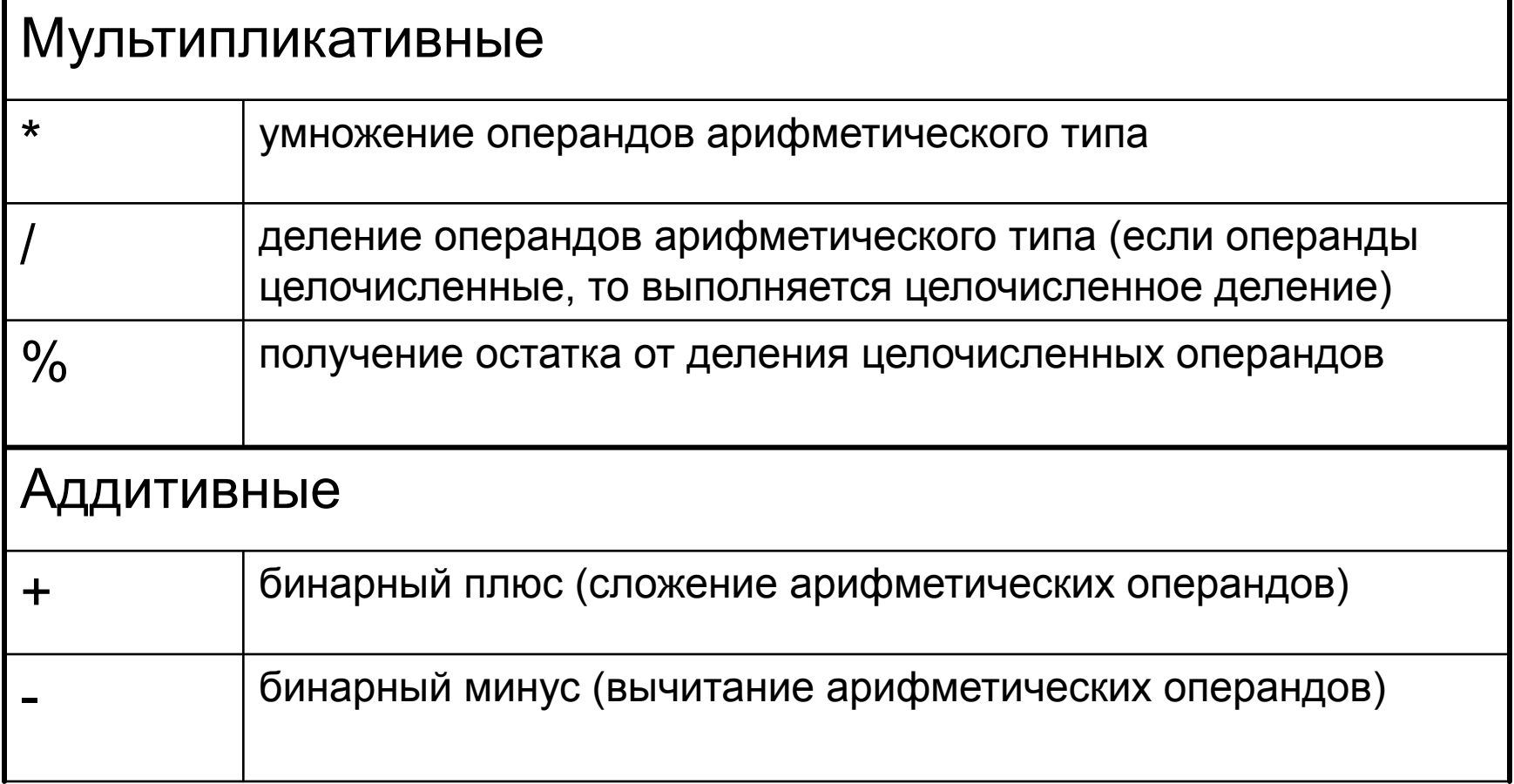

# Задание 1

```
• Найти сумму двух чисел.
#include <iostream>
#include <locale.h>
using namespace std;
void main()
{
  setlocale(LC_ALL, "rus"); /* вывод русских букв */
  int a, b; // объявление двух переменных а и b целого типа
  cout << "Введите первое число: ";
  cin >> a; // ввод значения переменной а
  cout << "Введите второе число: ";
  \sin \gt b;
  int c = a + b;
  cout << "Сумма чисел = " << с << endl; // вывод ответа.
```
# Задание 2. Вариант 1

**• Найти сумму цифр двузначного числа. Используйте два варианта ввода-вывода.**

```
#include <iostream> 
#include <locale.h>
using namespace std; 
void main() 
{
   setlocale(LC ALL, "rus"); /* вывод русских букв */
   int n, S; 
   cout << "Введите число: "; 
   cin >> n; 
   S = n \times 10 + n / 10;
   cout << "Сумма цифр = "<< S << "\n";
}
```
# Задание 2. Вариант 2

```
#include <stdio.h> 
#include <locale.h>
void main() 
{
  setlocale(LC ALL, "rus"); /* вывод русских букв */
  int n, S; // объявление двух переменных a и b целого 
  типа 
  printf("Введите целое число: "); 
  scanf("%d",&n); 
  S = n \frac{9}{6} 10 + n / 10;
  printf("Сумма цифр = %d\n", S);
}
```
# Задание 3

```
• Поменять значения двух переменных.
#include <stdio.h> 
#include <locale.h>
void main() 
{<br>}
  setlocale(LC_ALL, "rus"); /* вывод русских букв */
```

```
int a,b,t; 
printf("Введите два целох числа: "); 
scanf("%d%d",&a,&b); 
t=a;
a=b;
b = t;
printf("a=%d b=%d\n",a,b);
```
}

### Домашнее задание

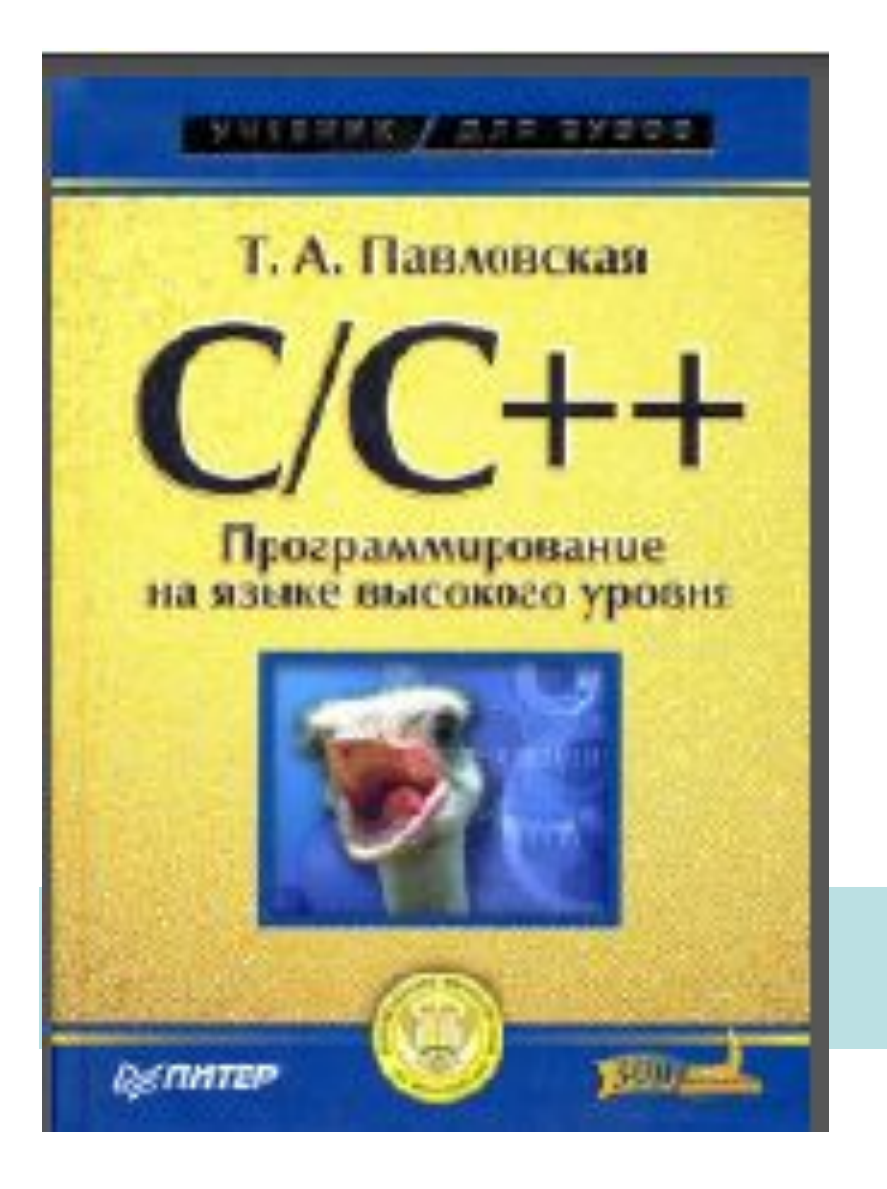

# стр.11-44